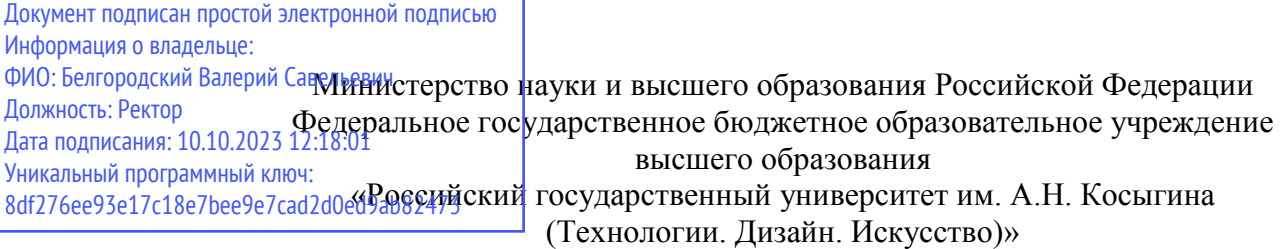

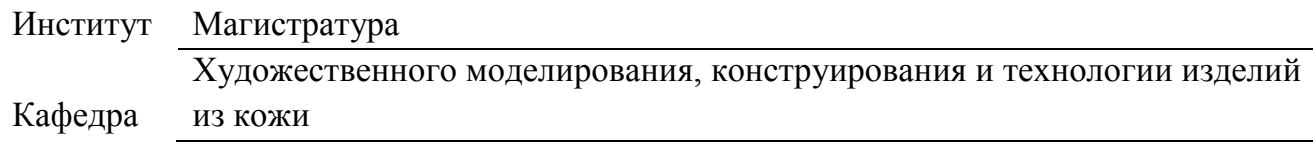

## **РАБОЧАЯ ПРОГРАММА УЧЕБНОЙ ДИСЦИПЛИНЫ**

## **Элементы компьютерного проектирования в технологии изделий из кожи**

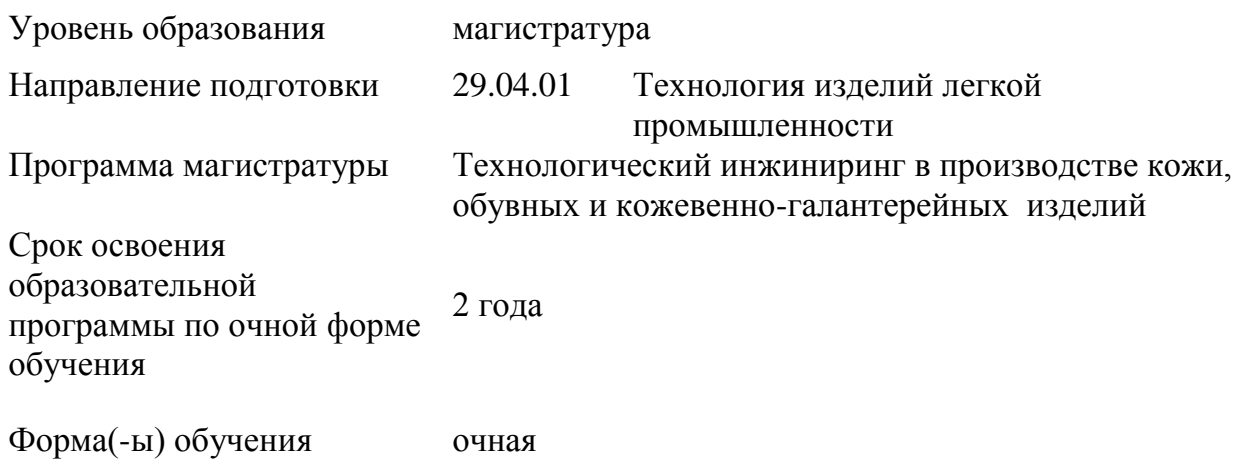

Рабочая программа учебной дисциплины Элементы компьютерного проектирования в технологии изделий из кожи основной профессиональной образовательной программы высшего образования*,* рассмотрена и одобрена на заседании кафедры, протокол № 21 от 28.06.2022 г.

Разработчик рабочей программы учебной дисциплины:

профессор С.Ю. Киселев

Заведующий кафедрой: В.В. Костылева

### **1. ОБЩИЕ СВЕДЕНИЯ**

Учебная дисциплина «Элементы компьютерного проектирования в технологии изделий из кожи» изучается в третьем модуле третьего семестра. Курсовая работа/курсовой проект – не предусмотрены.

1.1. Форма промежуточной аттестации: зачет с оценкой.

1.2 Место учебной дисциплины в структуре ОПОП

Учебная дисциплина «Элементы компьютерного проектирования в технологии изделий из кожи» относится к обязательной части программы.

Основой для освоения *дисциплины* являются результаты обучения по предшествующим дисциплинам и практикам:

 Цифровые технологии в производстве кожи, обувных и кожевенногалантерейных изделий;

 Технологический инжиниринг в производстве кожи, обувных и кожевенногалантерейных изделий;

Спецглавы по технологии кожи и меха;

Производственная практика. НИР 2.

Результаты обучения по учебной дисциплине используются при изучении следующих дисциплин и прохождения практик:

- Методы экспериментальных исследований в легкой промышленности;
- Спецглавы по технологии изделий из кожи;
- Производственная практика. НИР 3.

 Производственная практика. Технологическая (проектно -технологическая) практика;

Результаты освоения учебной дисциплины в дальнейшем будут использованы при прохождении производственной преддипломной практики и выполнении выпускной квалификационной работы.

### **2. ЦЕЛИ И ПЛАНИРУЕМЫЕ РЕЗУЛЬТАТЫ ОБУЧЕНИЯ ПО ДИСЦИПЛИНЕ**

Целями изучения дисциплины «Элементы компьютерного проектирования в технологии изделий из кожи» является:

формирование профессиональных знаний в области современных программно-

технических средств компьютерного проектирования, состава и возможностей системы автоматизированного проектирования Autodesk AutoCAD, основ применения систем автоматизированного проектирования в технологии изделий из кожи;

 формирование навыков использования приемов и методов компьютерного проектирования изделий из кожи с учетом их конструктивно-технологических параметров;

 формирование у обучающихся навыков использования ЭВМ при решении проектных задач, выполнения технических чертежей, подготовки конструкторской и технической документации в системе автоматизированного проектирования AutoCAD;

 формирование навыков научно-теоретического подхода к решению задач профессиональной направленности и практического их использования в дальнейшей профессиональной деятельности;

 формирование у обучающихся компетенций, установленных образовательной программой в соответствии с ФГОС ВО по данной дисциплине.

Результатом обучения по учебной дисциплине является овладение обучающимися знаниями, умениями, навыками и опытом деятельности, характеризующими процесс формирования компетенций и обеспечивающими достижение планируемых результатов освоения учебной дисциплины.

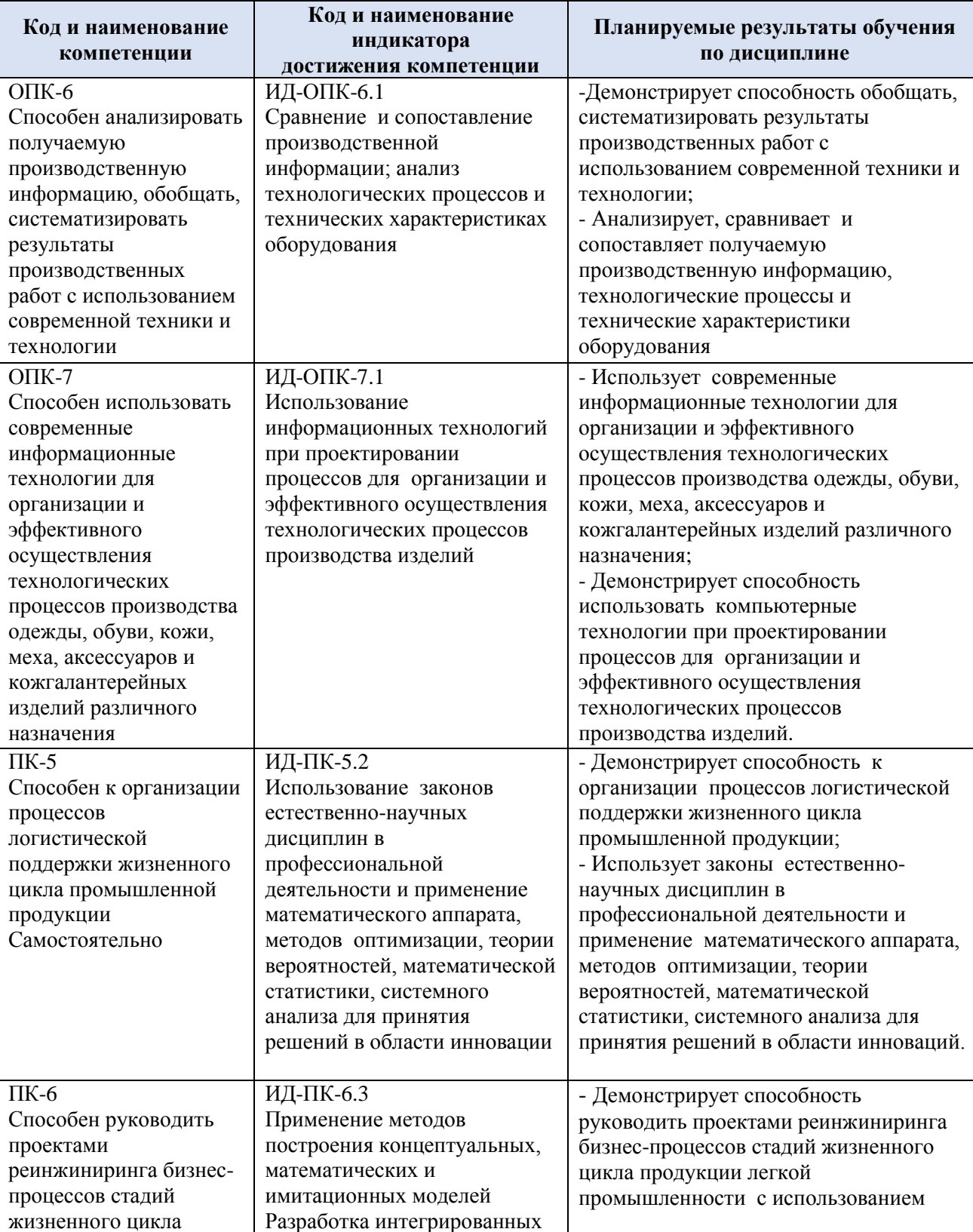

## 2.1. Формируемые компетенции, индикаторы достижения компетенций, соотнесённые с планируемыми результатами обучения по дисциплине:

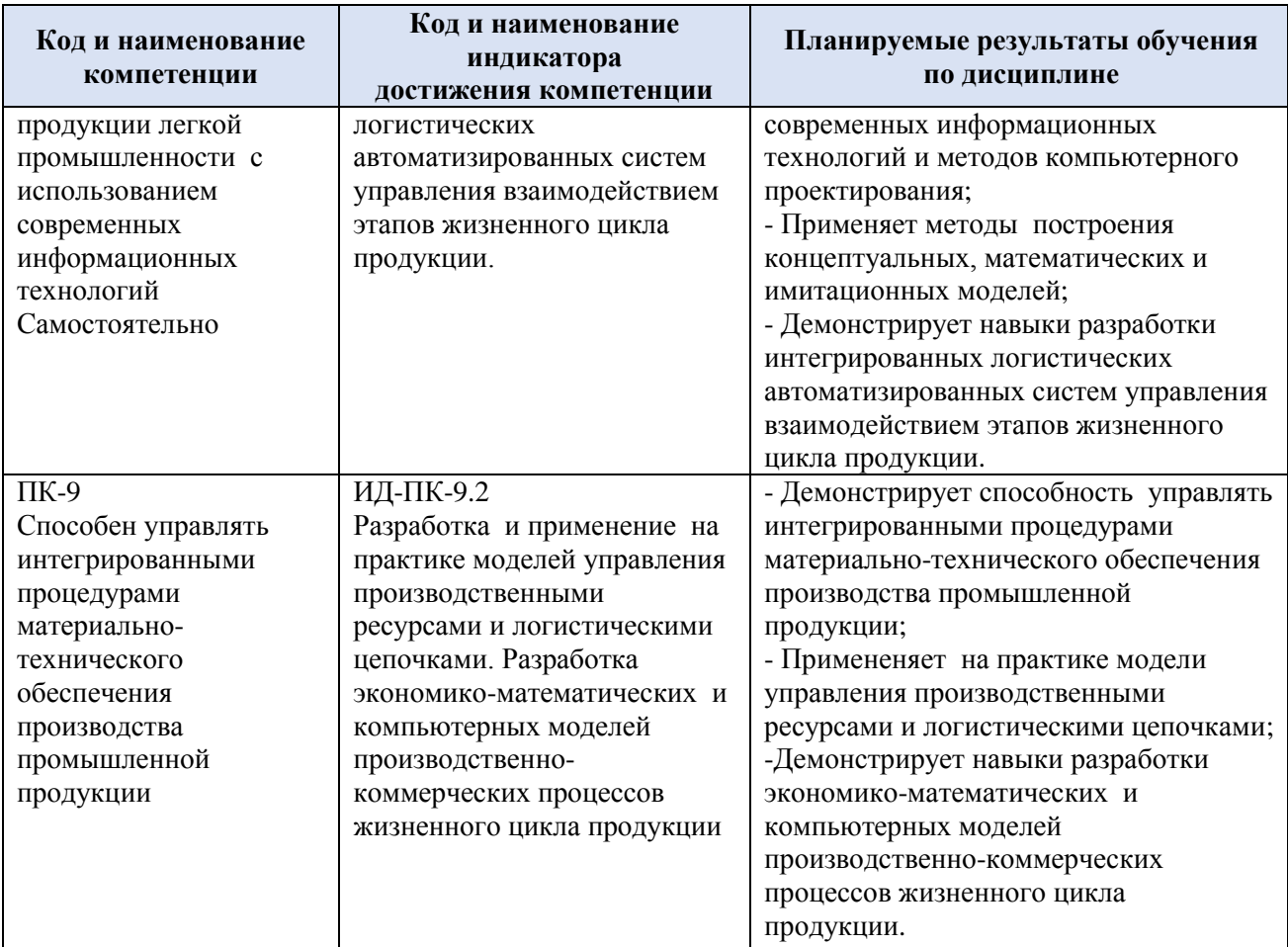

## **3. СТРУКТУРА И СОДЕРЖАНИЕ УЧЕБНОЙ ДИСЦИПЛИНЫ/МОДУЛЯ**

Общая трудоёмкость учебной дисциплины/модуля по учебному плану составляет:

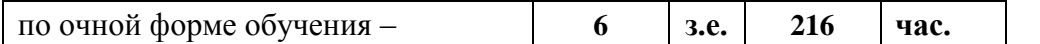

3.1. Структура учебной дисциплины для обучающихся по видам занятий (очная форма обучения)

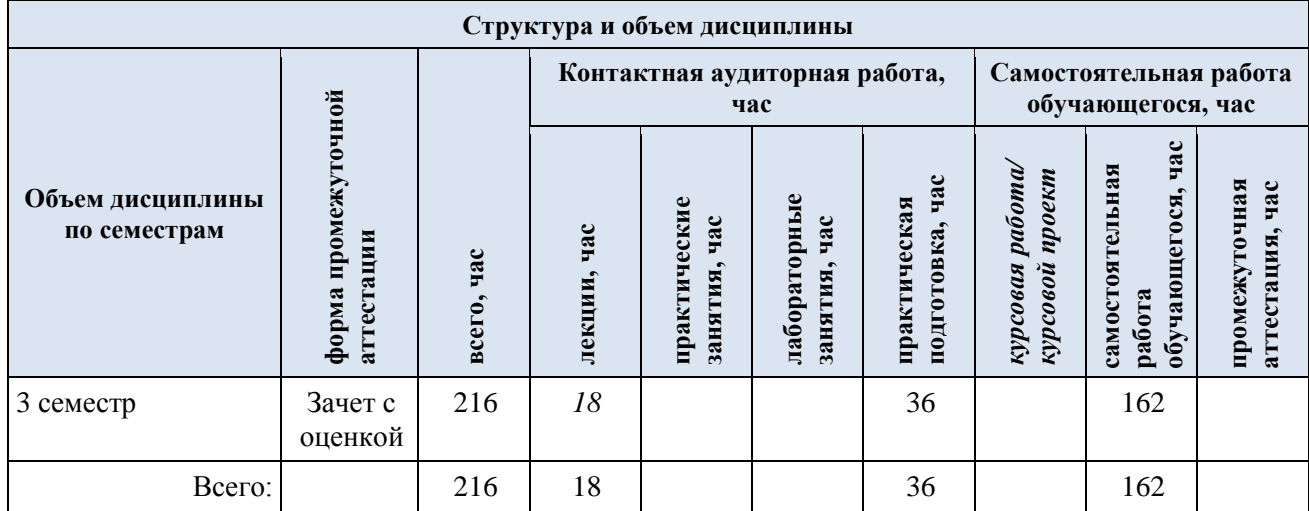

Виды учебной работы Виды и формы контрольных Планируемые Самостоятель<br>ная работа,<br>час (контролируемые) мероприятий, обеспечивающие по результаты совокупности текущий контроль освоения: Контактная работа успеваемости:  $\kappa$ од(ы) формы промежуточного контроля формируемой(ых) успеваемости компетенции(й) и Наименование разделов, тем; форма(ы) промежуточной аттестации инликаторов работы/<br>индивидуальны<br>е занятия, час Практическая<br>подготовка, Лабораторные Практические лостижения час занятия, час компетенций Лекции, **rac** Третий семестр ОПК-6, ОПК-7, Разлел I. Обшие сведения о системе AutoCAD. Основные  $\overline{3}$ 8 35 ПК-5, ПК-6, команды рисования и редактирования в 2D.  $\Pi K-9$ : Тема 1.1 Общие свеления о системе AutoCAD. Основные  $\mathcal{R}$ 11 ИЛ-ОПК-6.1 команды рисования и редактирования в 2D ИД-ОПК-7.1 Практическое занятие № 1.1 Организация пользователь- $\Delta$  $12$ Формы текущего контроля ИЛ-ПК-5.2 ского интерфейса в AutoCAD. Основные команды по разделу I: ИД-ПК-6.3 рисования и редактирования в 2D. Слои. Блоки. устный опрос. ИД-ПК-9.2 Библиотечные элементы. тестирование, Практическое занятие № 1.2. Размеры. Работа с текстом и контрольная работа  $\Delta$ 12 таблицами. Подготовка документов к выводу на печать из пространств «Модель» и «Лист». 2D-проектирование деталей обуви средствами AutoCAD. ОПК-6, ОПК-7, Раздел II. 3D-моделирование твердотельных объектов в  $\boldsymbol{\Delta}$ 8 35 Формы текущего контроля ПК-5, ПК-6, **AutoCAD** по разделу II: Тема 2.1 3D-моделирование твердотельных объектов в устный опрос,  $\Pi K-9$  $\boldsymbol{\Delta}$ 11 ИЛ-ОПК-6.1 **AutoCAD** тестирование ИЛ-ОПК-7.1 Практическое занятие № 2.1 Основные команды  $\overline{4}$ 12 ИД-ПК-5.2 моделирования и редактирования твердотельных 3Dобъектов. Создание 3D-блоков. Работа с материалами. ИЛ-ПК-6.3 ИД-ПК-9.2 Практическое занятие № 2.2 3D-проектирование на основе  $\overline{4}$ 12 2D-чертежа. Сечения и разрезы. Связанные проекции. ОПК-6, ОПК-7, Разлел III. 3D-молелирование поверхностей в  $\overline{4}$ 8 35 Формы текущего контроля

Структура учебной дисциплины для обучающихся по разделам и темам дисциплины: (очная форма обучения)  $3.2<sub>1</sub>$ 

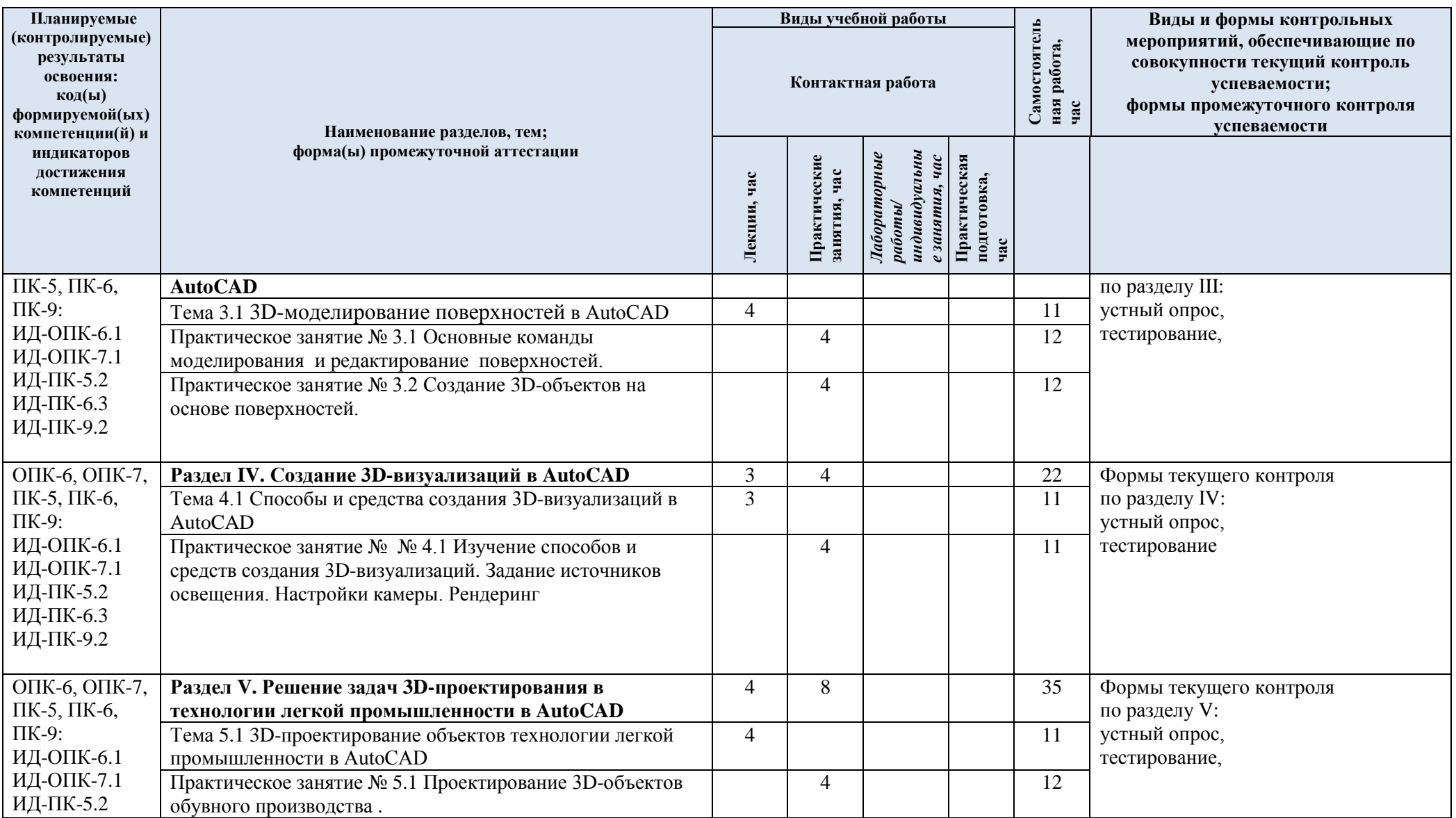

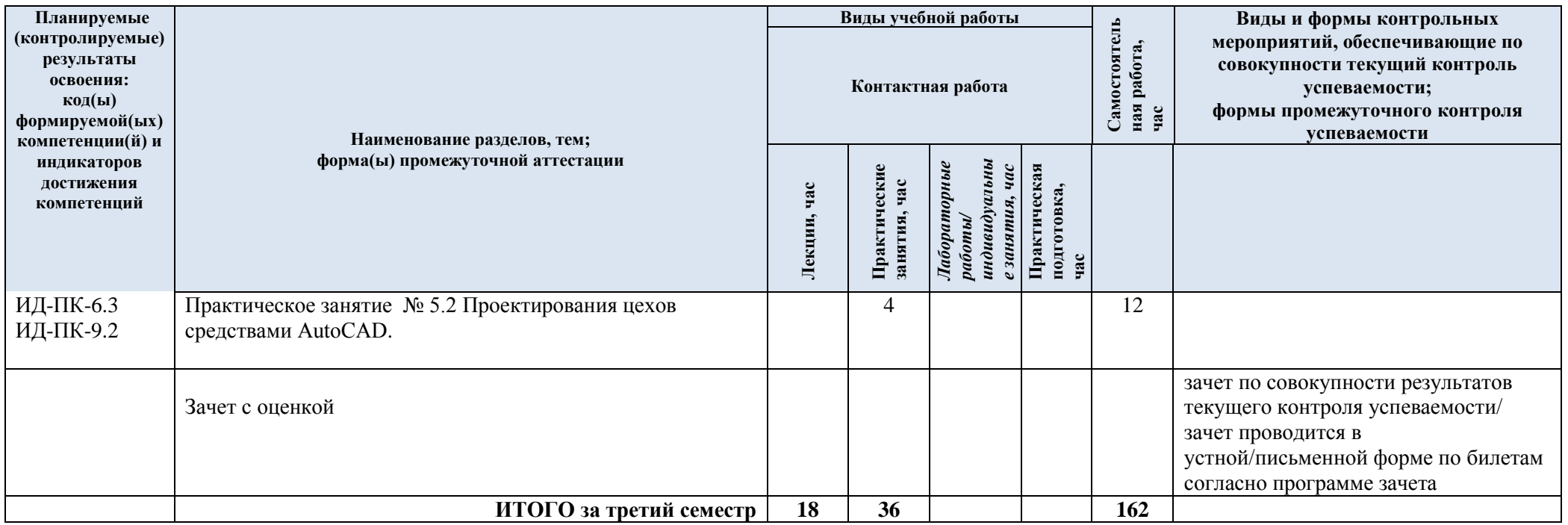

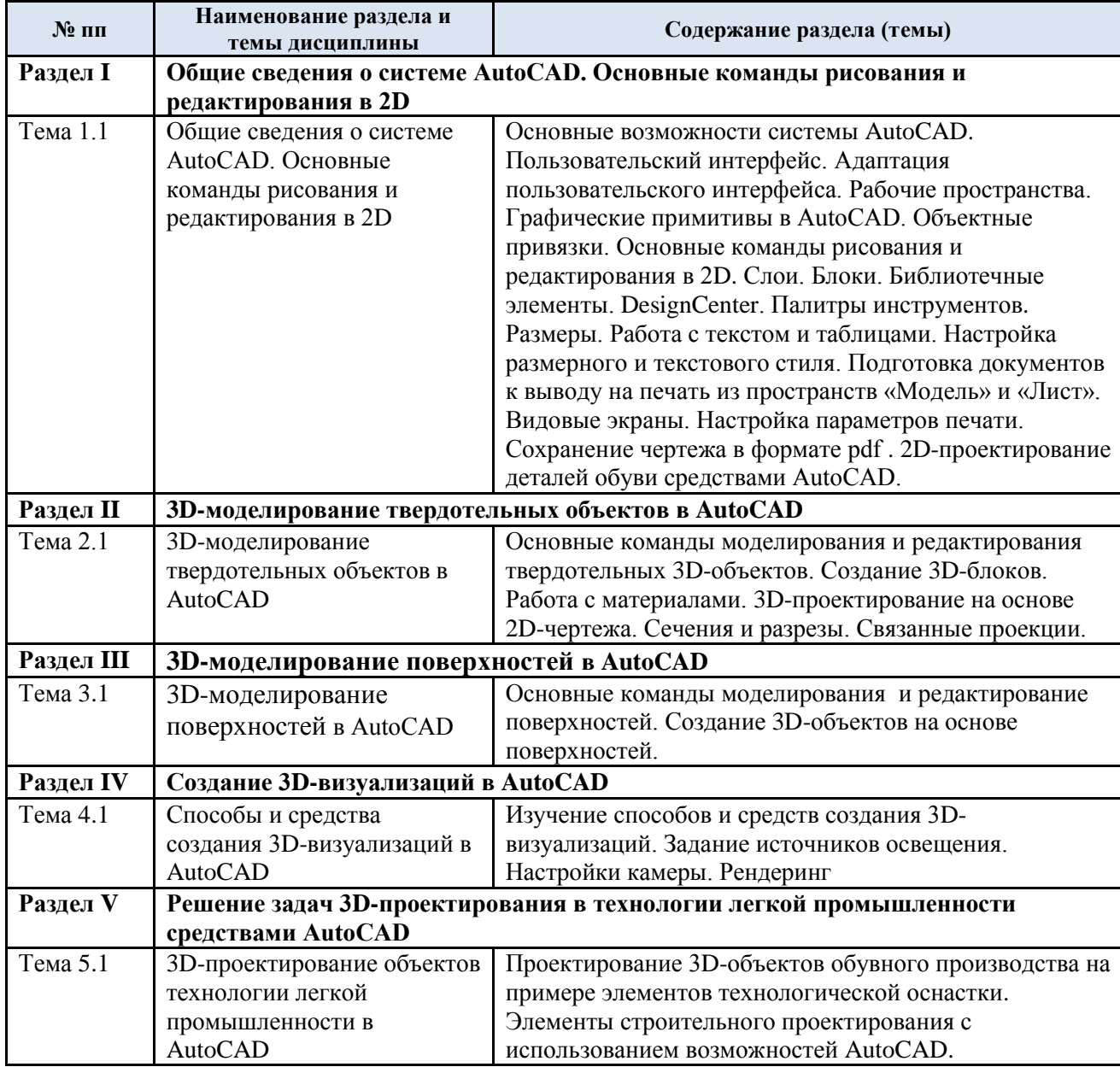

#### 3.3. Краткое содержание учебной дисциплины

#### 3.4. Организация самостоятельной работы обучающихся

Самостоятельная работа студента – обязательная часть образовательного процесса, направленная на развитие готовности к профессиональному и личностному самообразованию, на проектирование дальнейшего образовательного маршрута и профессиональной карьеры.

Самостоятельная работа обучающихся по дисциплине организована как совокупность аудиторных и внеаудиторных занятий и работ, обеспечивающих успешное освоение дисциплины.

Аудиторная самостоятельная работа обучающихся по дисциплине выполняется на учебных занятиях под руководством преподавателя и по его заданию*.* Аудиторная самостоятельная работа обучающихся входит в общий объем времени, отведенного учебным планом на аудиторную работу, и регламентируется расписанием учебных занятий.

Внеаудиторная самостоятельная работа обучающихся – планируемая учебная, научноисследовательская, практическая работа обучающихся, выполняемая во внеаудиторное время по заданию и при методическом руководстве преподавателя, но без его непосредственного участия, расписанием учебных занятий не регламентируется.

Внеаудиторная самостоятельная работа обучающихся включает в себя:

- подготовку к лекциям, лабораторным занятиям и экзамену;
- изучение учебных пособий;
- изучение теоретического и практического материала по рекомендованным источникам;
- выполнение индивидуальных заданий;
- подготовка к промежуточной аттестации в течение семестра;

Самостоятельная работа обучающихся с участием преподавателя в форме иной контактной работы предусматривает групповую и индивидуальную работу с обучающимися и включает в себя:

 проведение индивидуальных и групповых консультаций по отдельным темам/разделам дисциплины;

проведение консультаций перед экзаменом по необходимости.

Перечень разделов/тем/, полностью или частично отнесенных на самостоятельное изучение с последующим контролем:

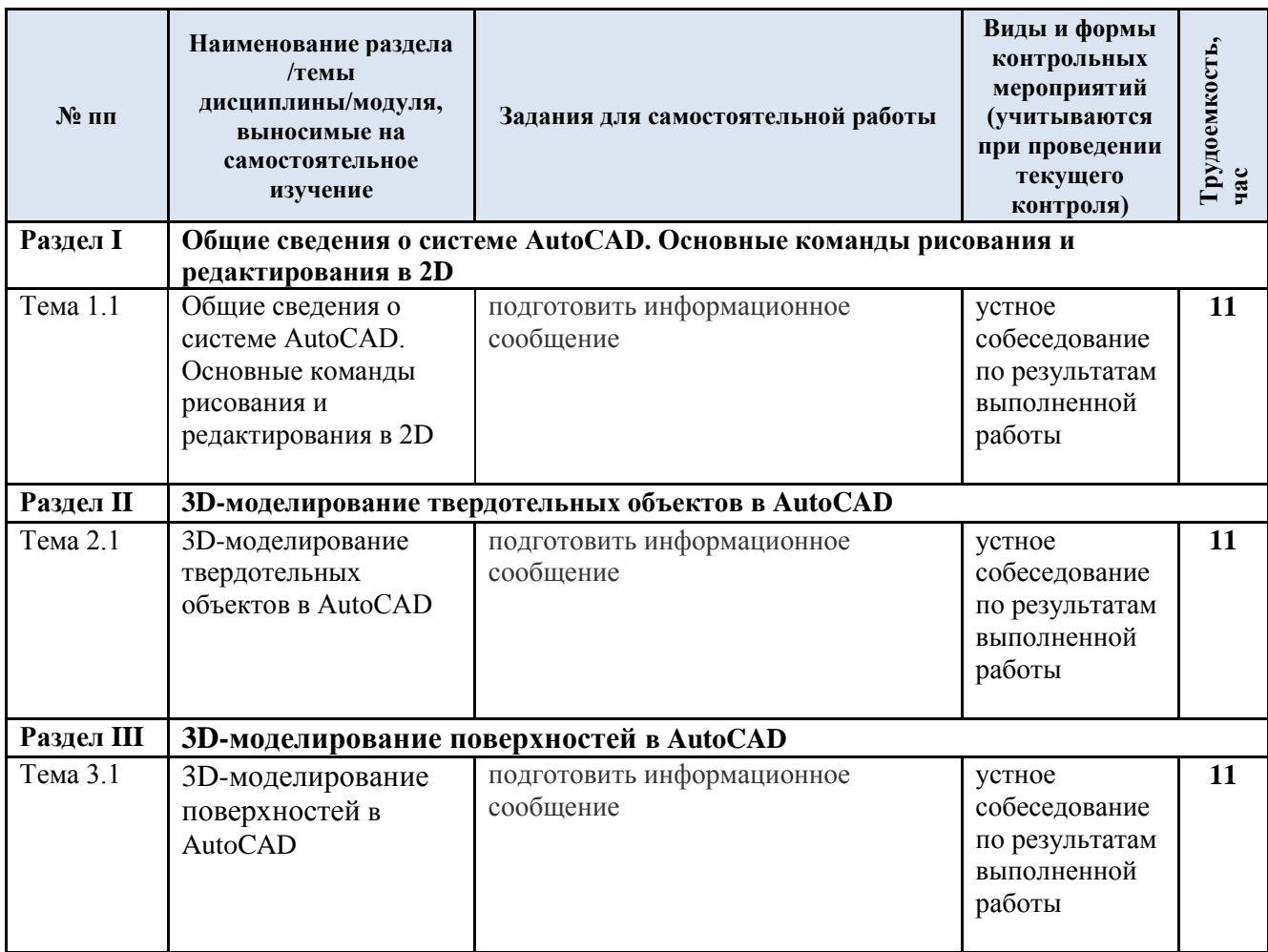

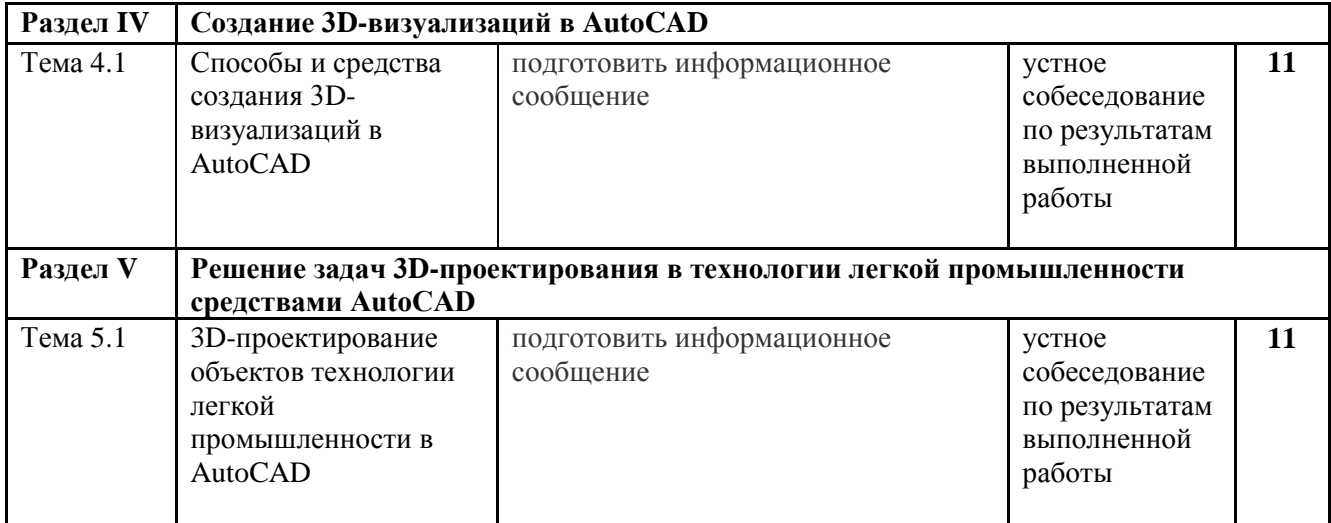

## 3.5. Применение электронного обучения, дистанционных образовательных технологий

Реализация программы учебной дисциплины с применением электронного обучения и дистанционных образовательных технологий регламентируется действующими локальными актами университета.

Учебная деятельность частично проводится на онлайн-платформе за счет применения учебно-методических электронных образовательных ресурсов:

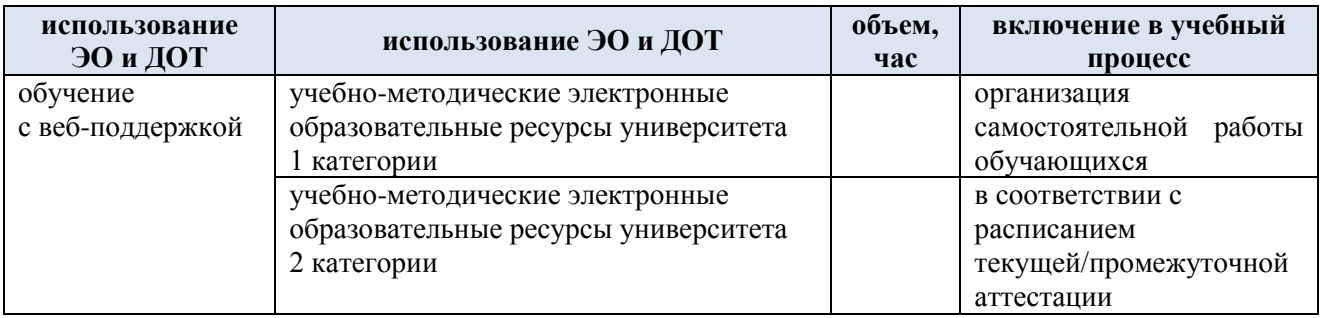

### **4. РЕЗУЛЬТАТЫ ОБУЧЕНИЯ ПО ДИСЦИПЛИНЕ, КРИТЕРИИ ОЦЕНКИ УРОВНЯ СФОРМИРОВАННОСТИ КОМПЕТЕНЦИЙ, СИСТЕМА И ШКАЛА ОЦЕНИВАНИЯ**

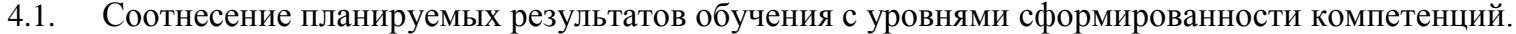

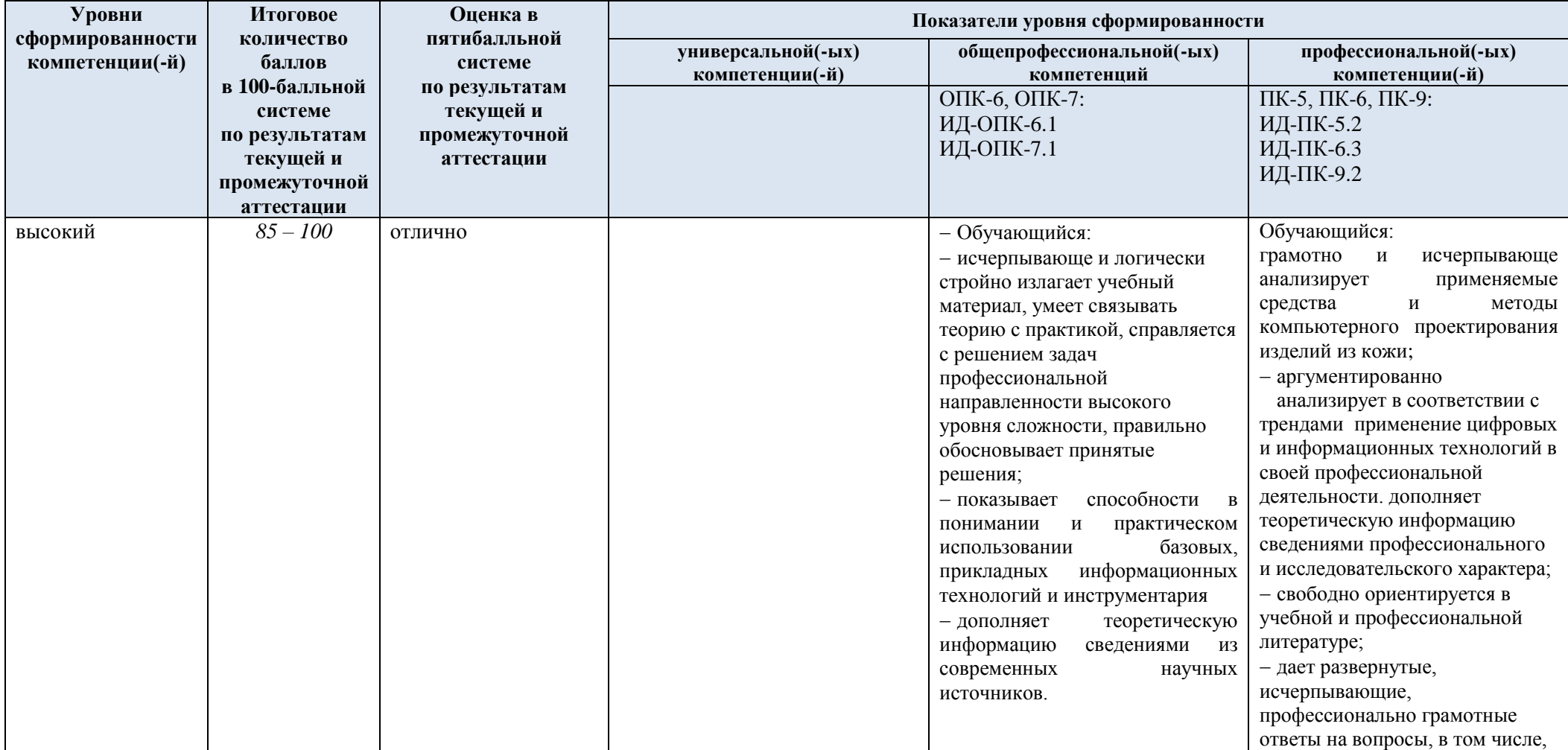

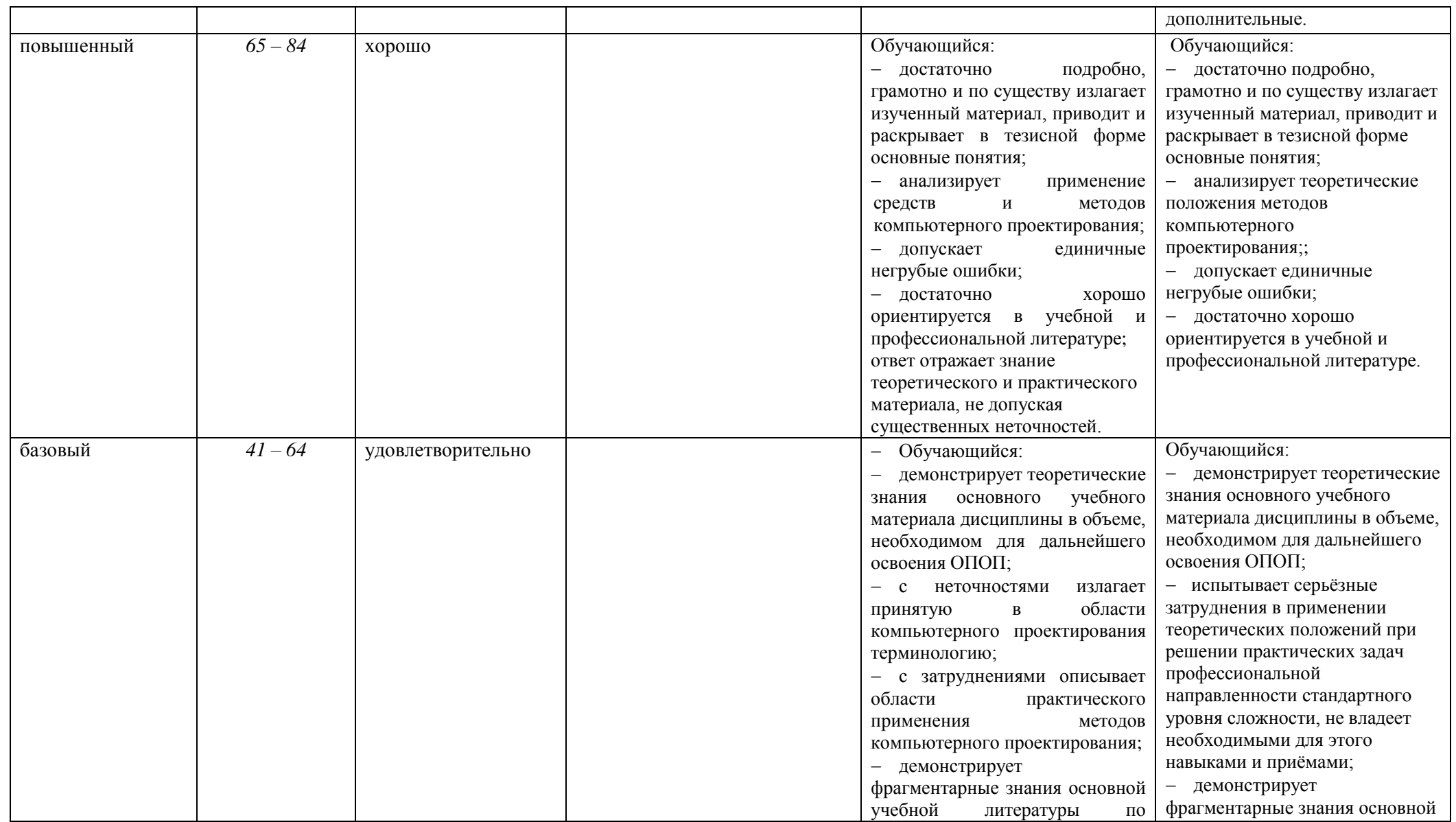

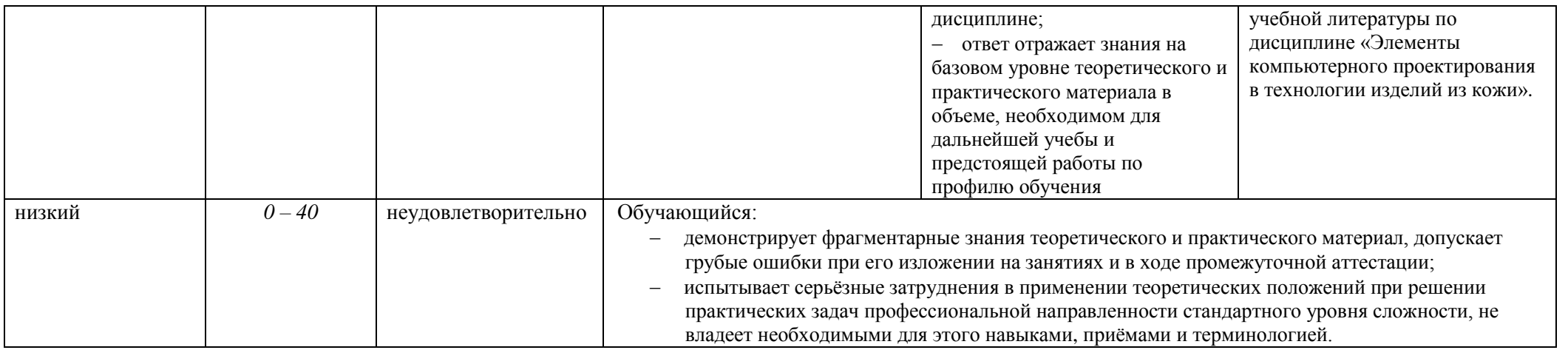

### **5. ОЦЕНОЧНЫЕ СРЕДСТВА ДЛЯ ТЕКУЩЕГО КОНТРОЛЯ УСПЕВАЕМОСТИ И ПРОМЕЖУТОЧНОЙ АТТЕСТАЦИИ, ВКЛЮЧАЯ САМОСТОЯТЕЛЬНУЮ РАБОТУ ОБУЧАЮЩИХСЯ**

При проведении контроля самостоятельной работы обучающихся, текущего контроля и промежуточной аттестации по учебной дисциплине Элементы компьютерного проектирования в технологии изделий из кожи проверяется уровень сформированности у обучающихся компетенций и запланированных результатов обучения по дисциплине*,* указанных в разделе 2 настоящей программы.

| $\mathbf{N}$ <u>о</u> пп | Формы текущего контроля                            | Примеры типовых заданий                                   |
|--------------------------|----------------------------------------------------|-----------------------------------------------------------|
|                          | Устный опрос по разделу II «3D-                    | Виды 3D-объектов, доступные для проектирования в AutoCAD. |
|                          | моделирование твердотельных<br>объектов в AutoCAD» | Твердотельные объекты в AutoCAD.                          |
|                          |                                                    | Способы создания твердотельных объектов.<br>3.            |
|                          |                                                    | Средства редактирования 3D-объектов.                      |
|                          |                                                    | Видовой куб.                                              |
|                          |                                                    | ГИЗМО переноса, поворота и масштабирования.<br>6.         |
|                          |                                                    | Преобразование объекта в 3D-блок.                         |
|                          |                                                    | 8.<br>Логические команды редактирования.                  |
|                          |                                                    | Пользовательские системы координат.                       |
|                          |                                                    | 10. Визуальные стили.                                     |

5.1. Формы текущего контроля успеваемости, примеры типовых заданий:

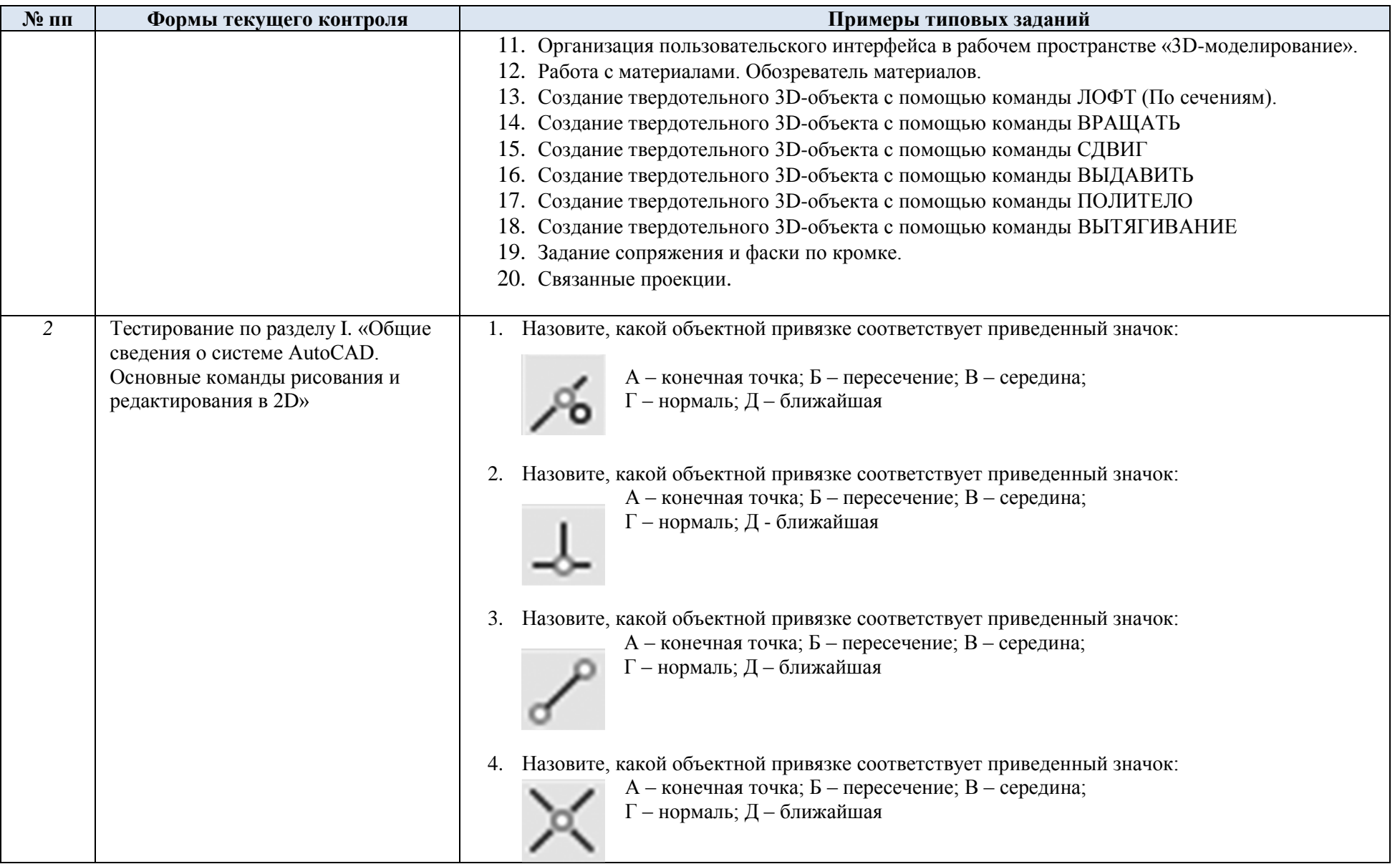

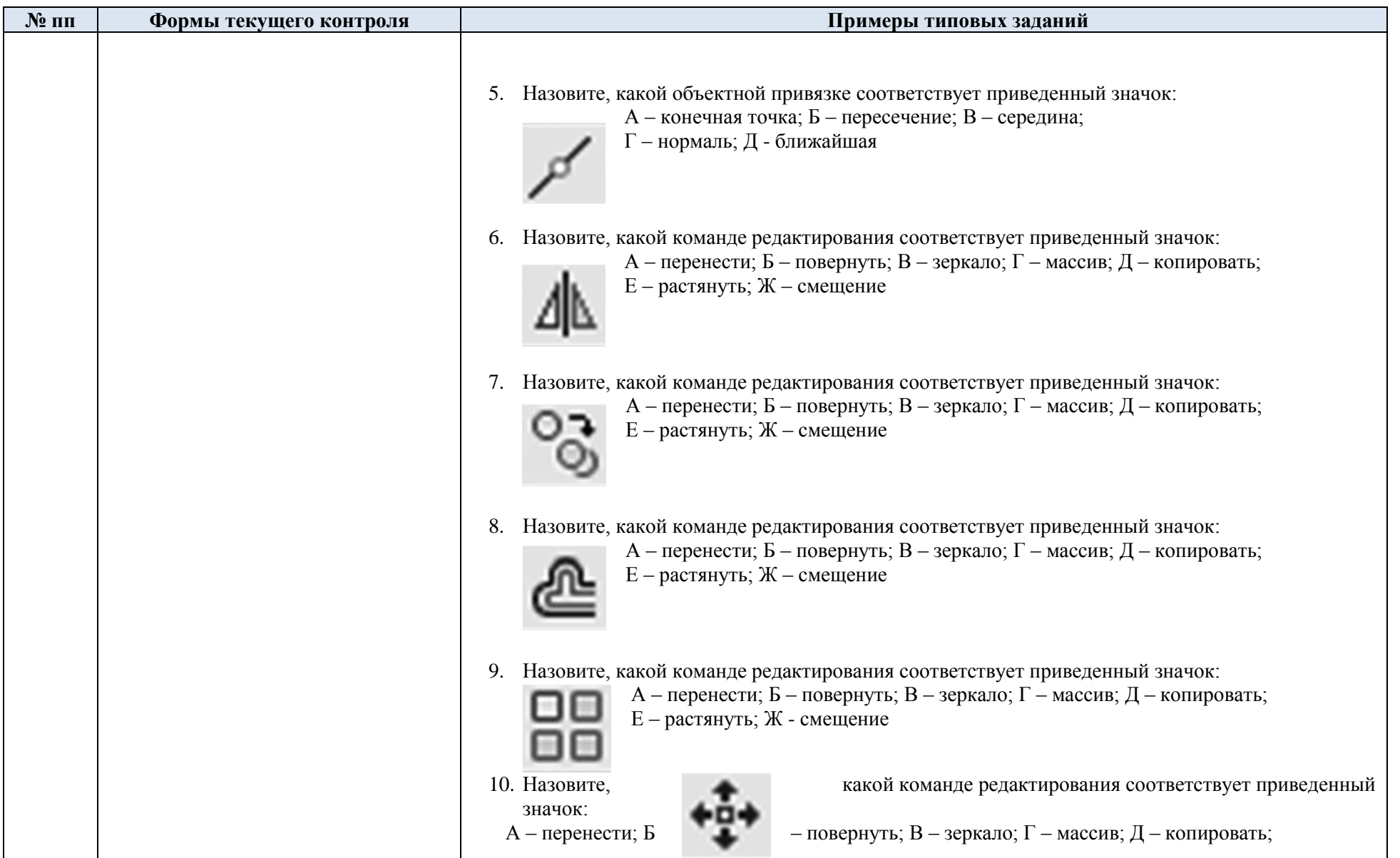

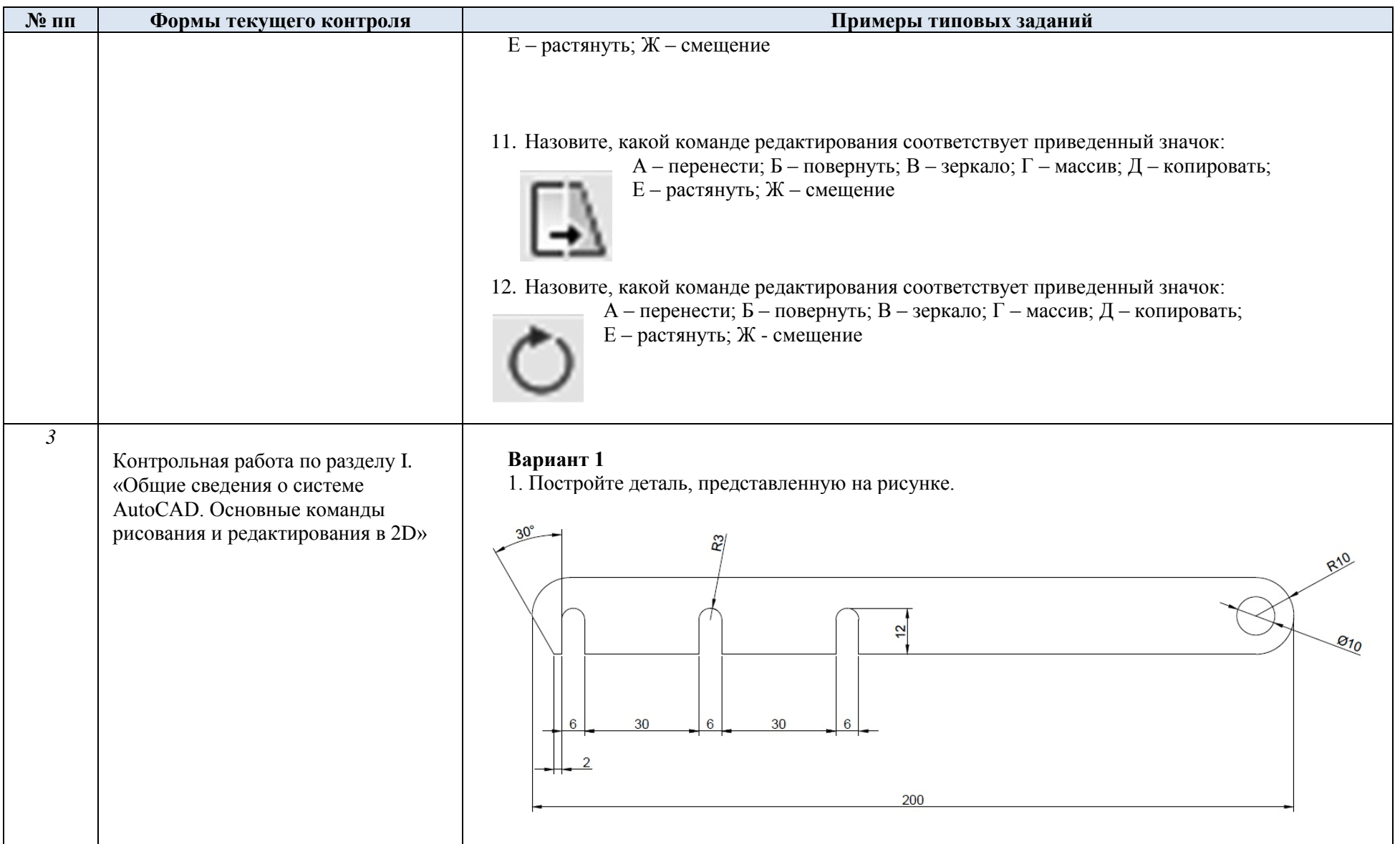

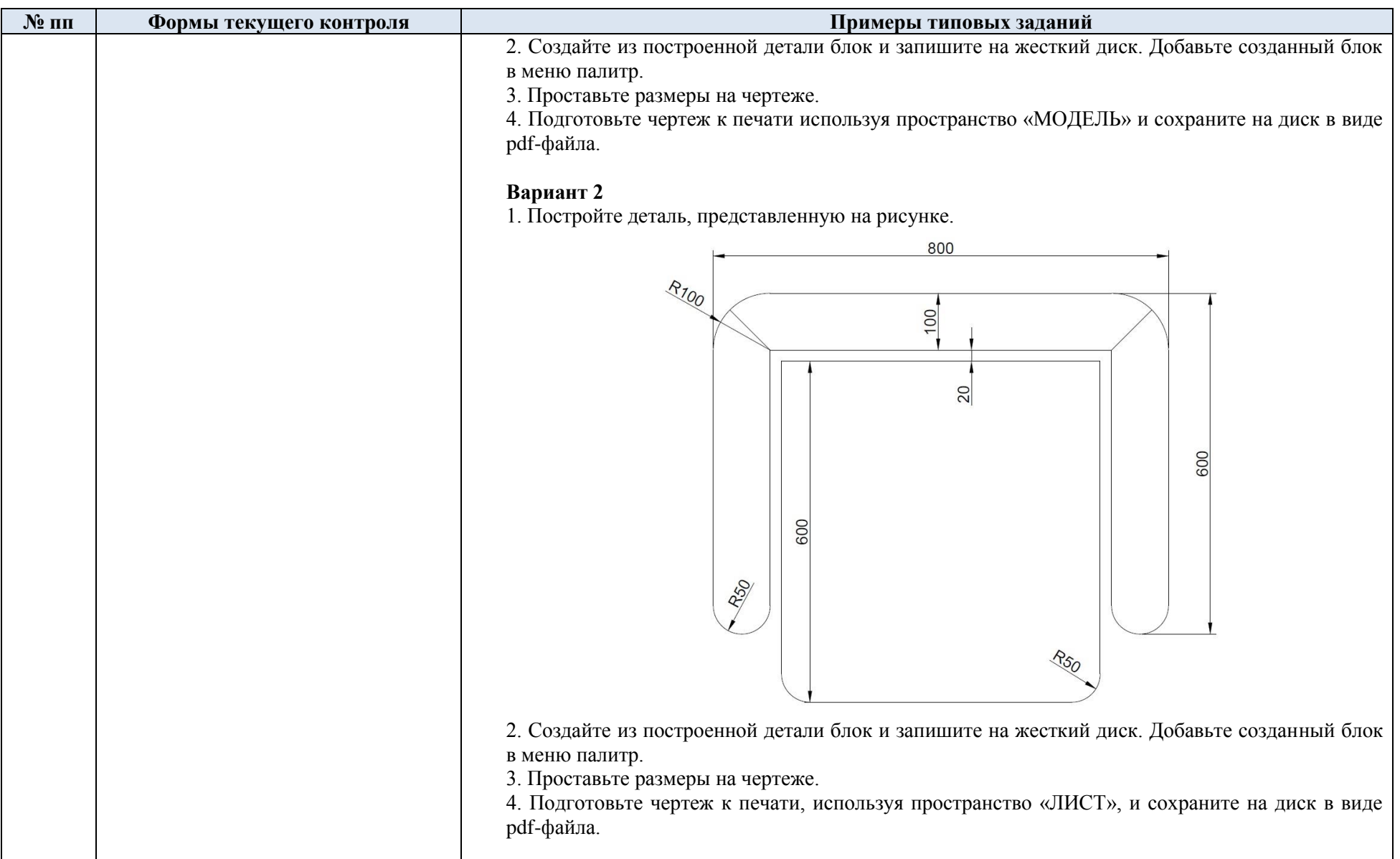

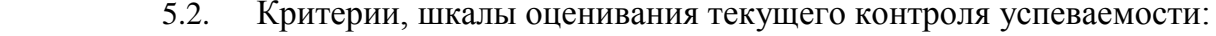

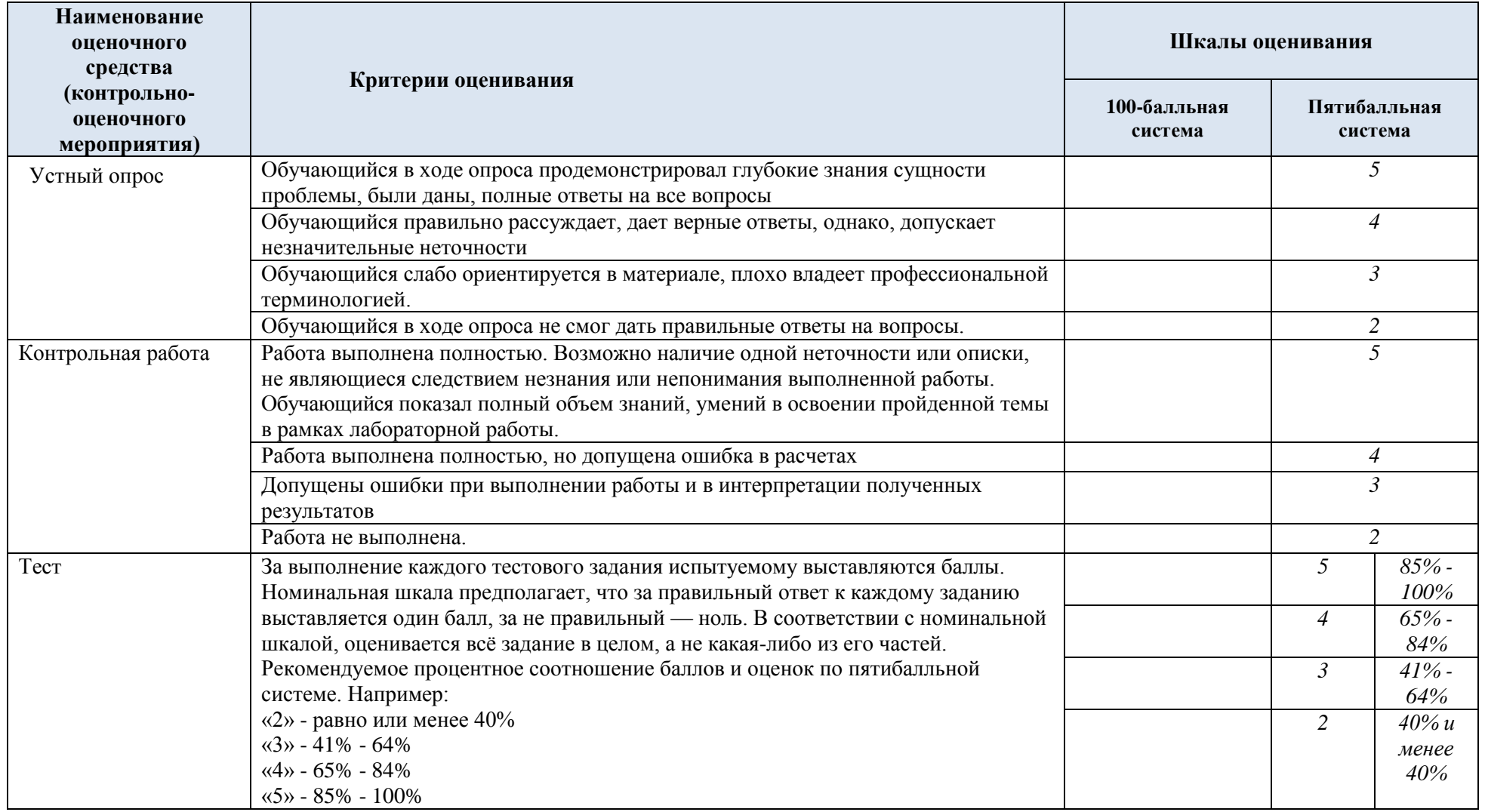

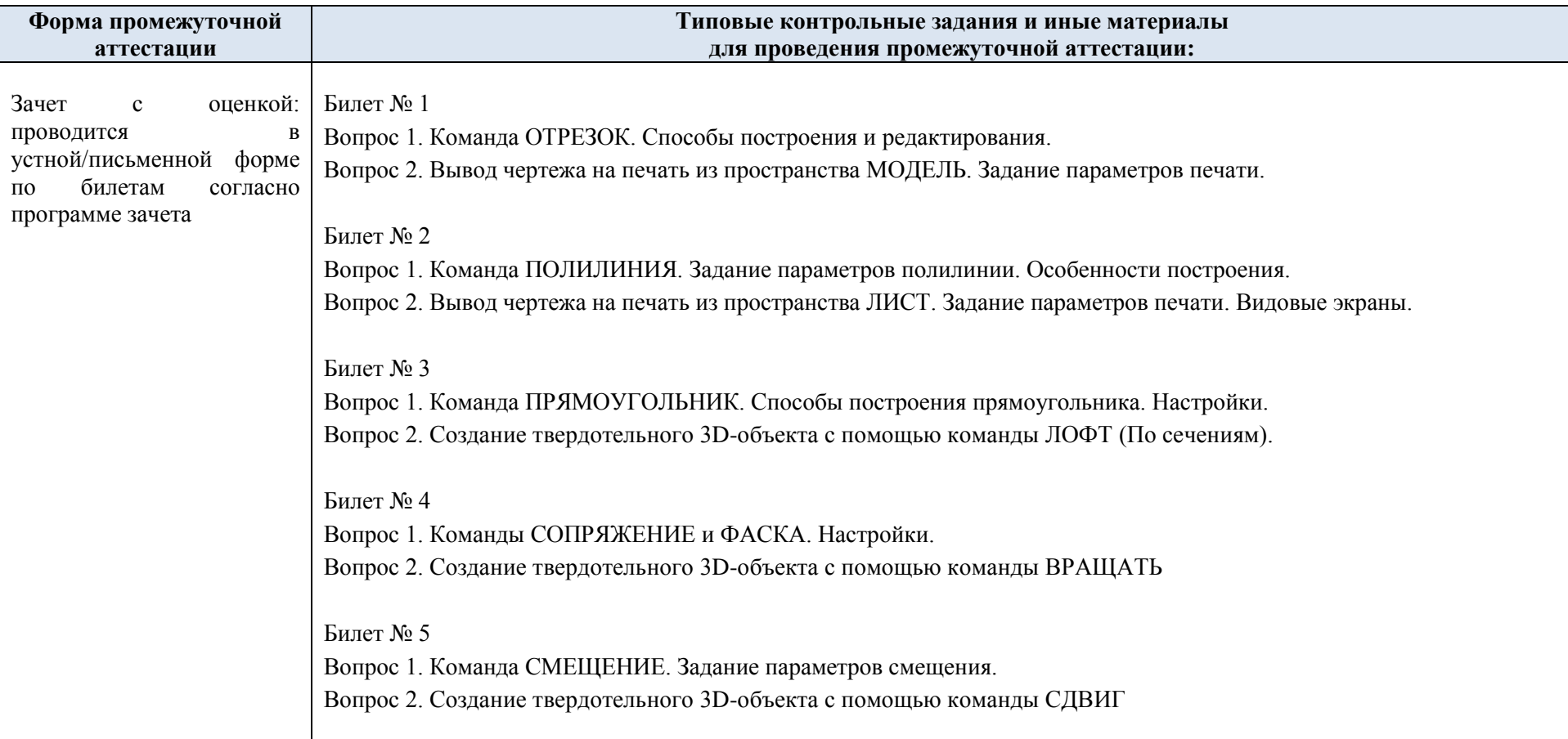

## 5.3. Промежуточная аттестация:

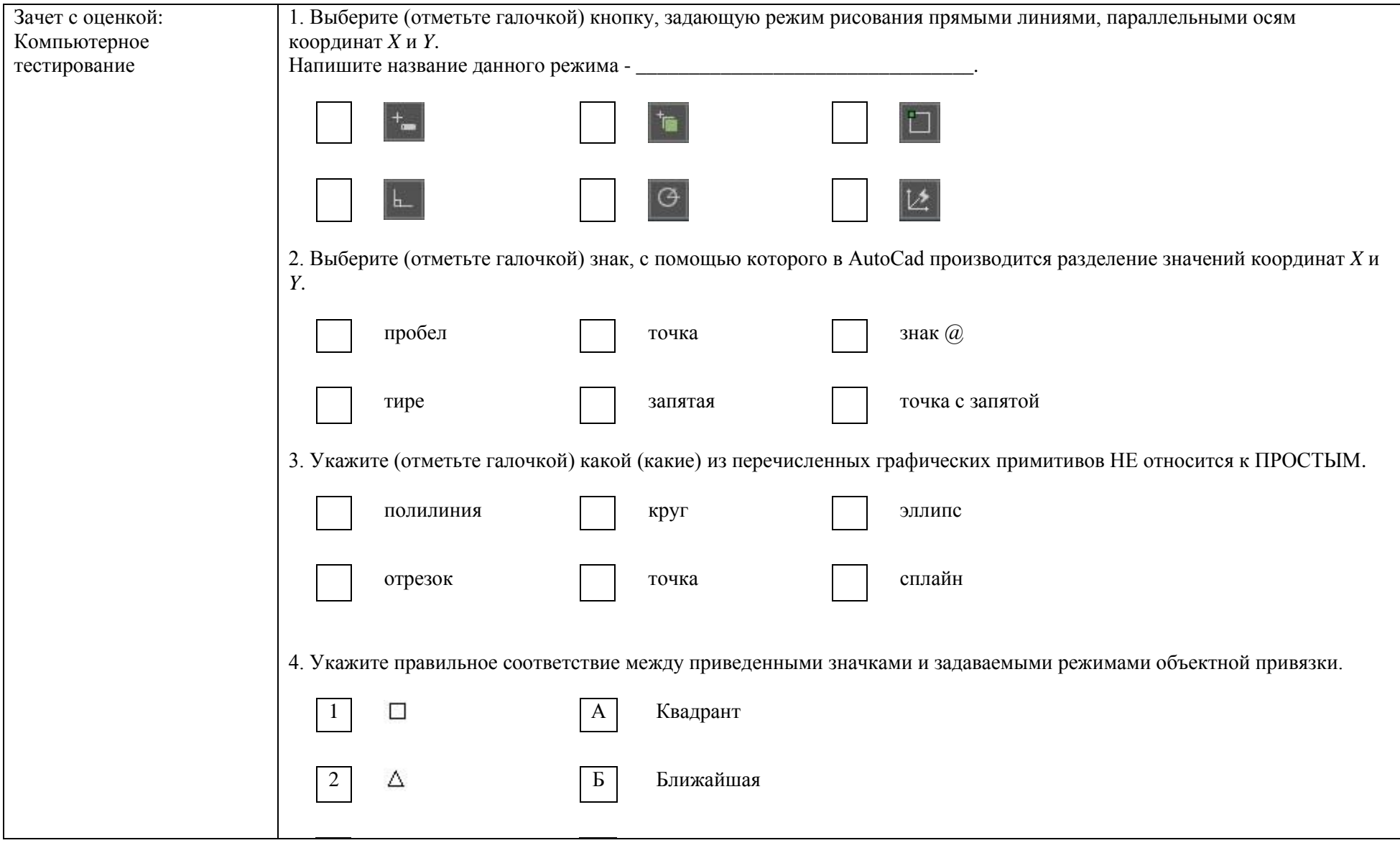

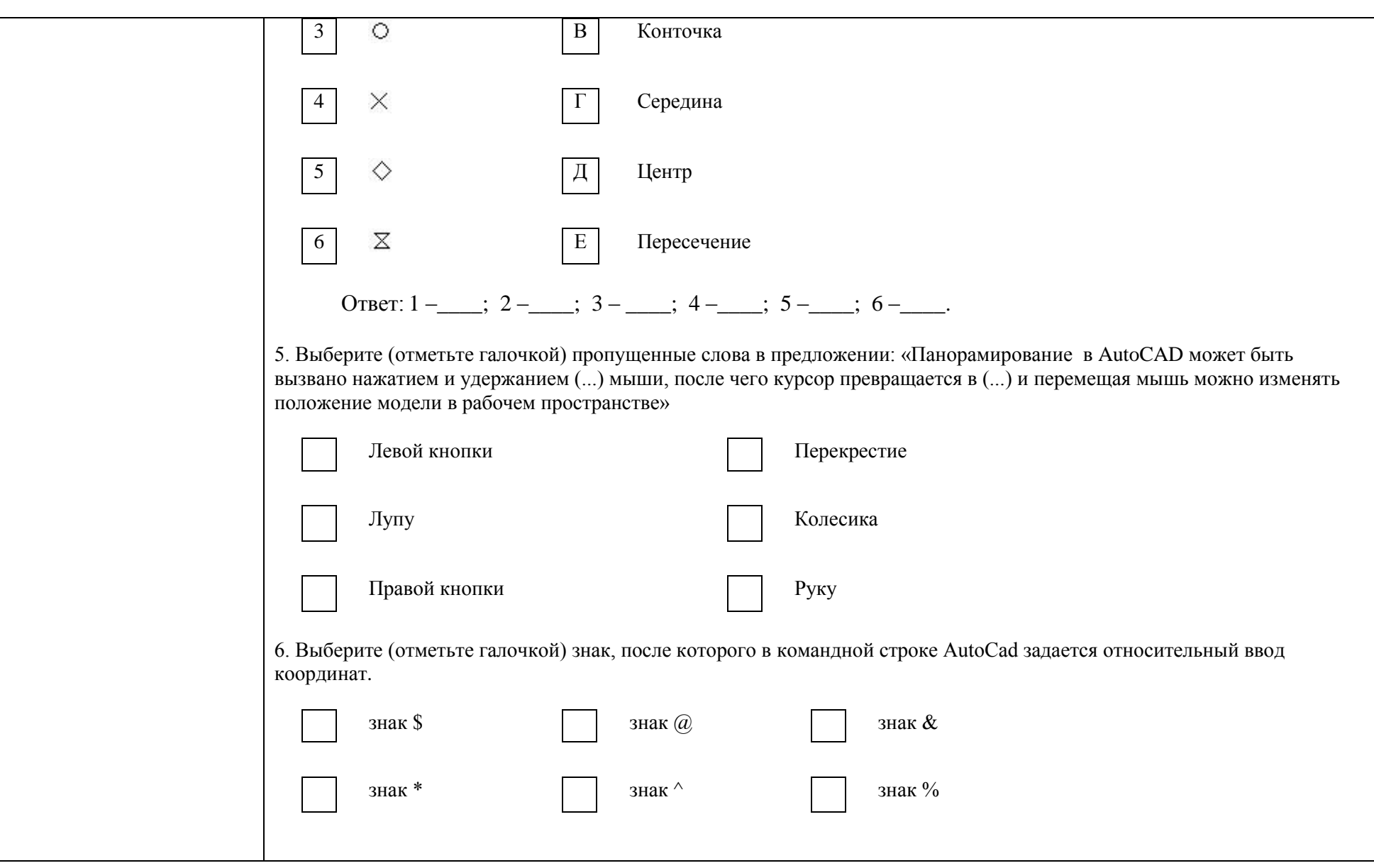

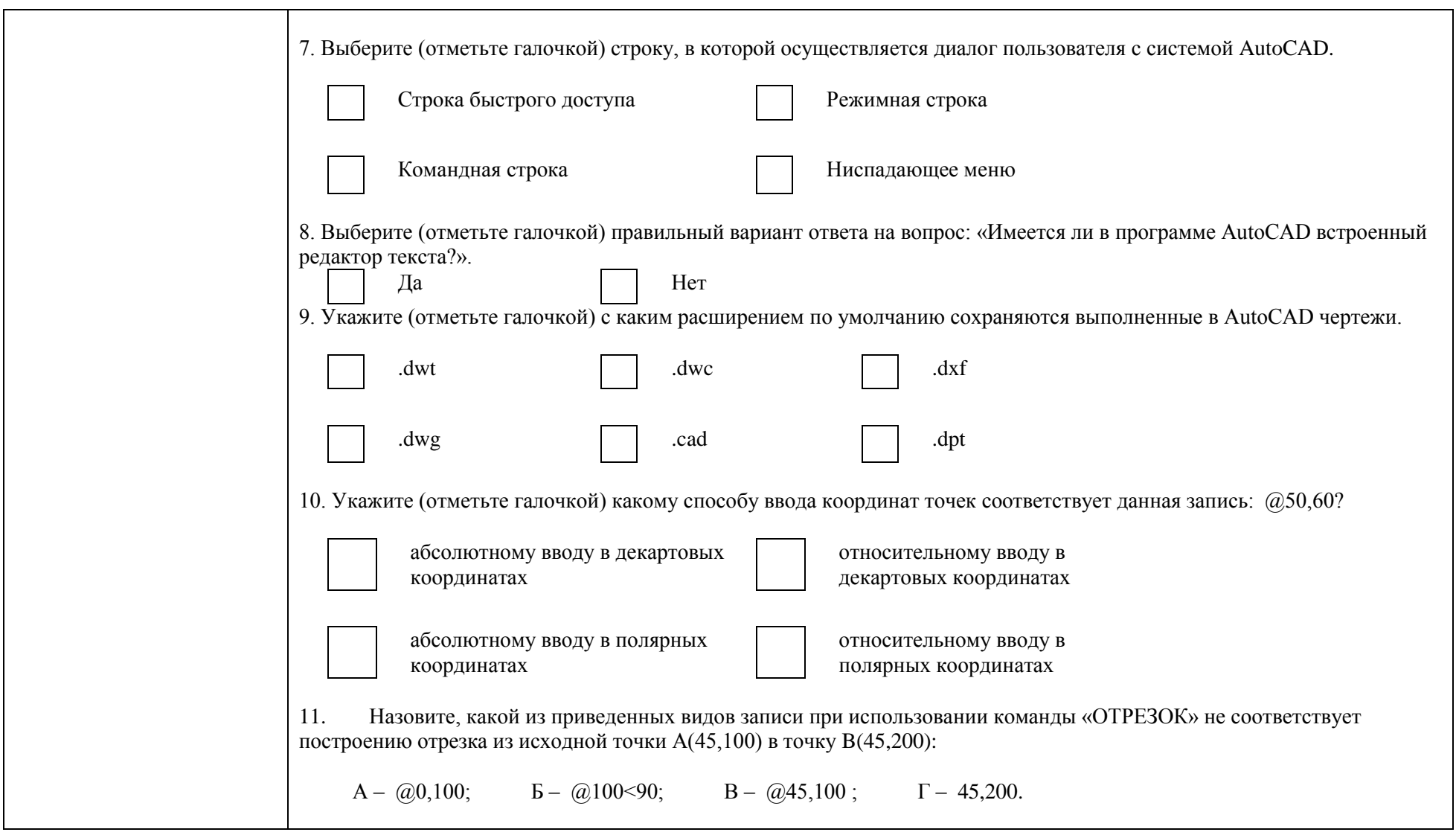

# 5.4. Критерии, шкалы оценивания промежуточной аттестации учебной дисциплины:

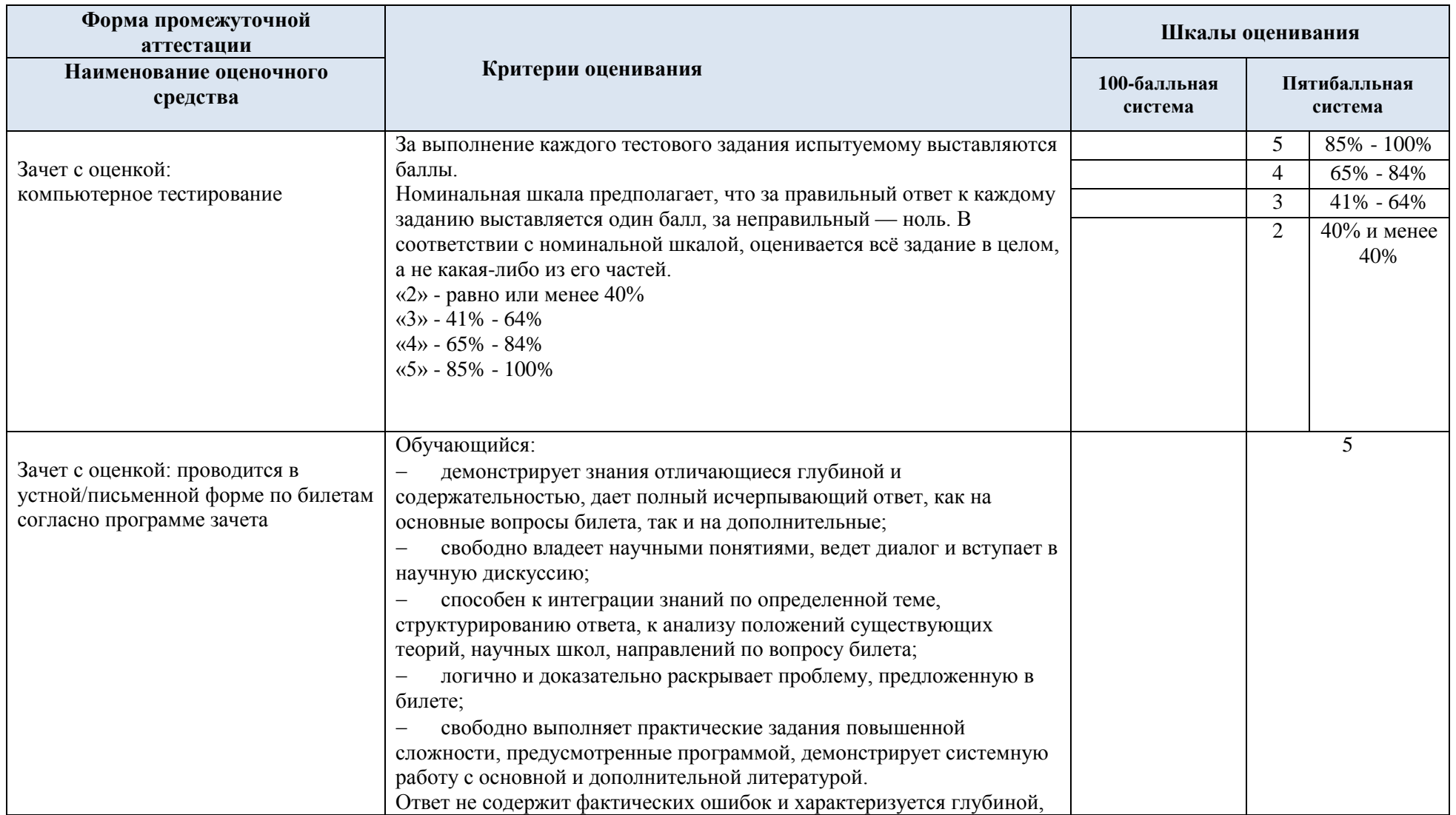

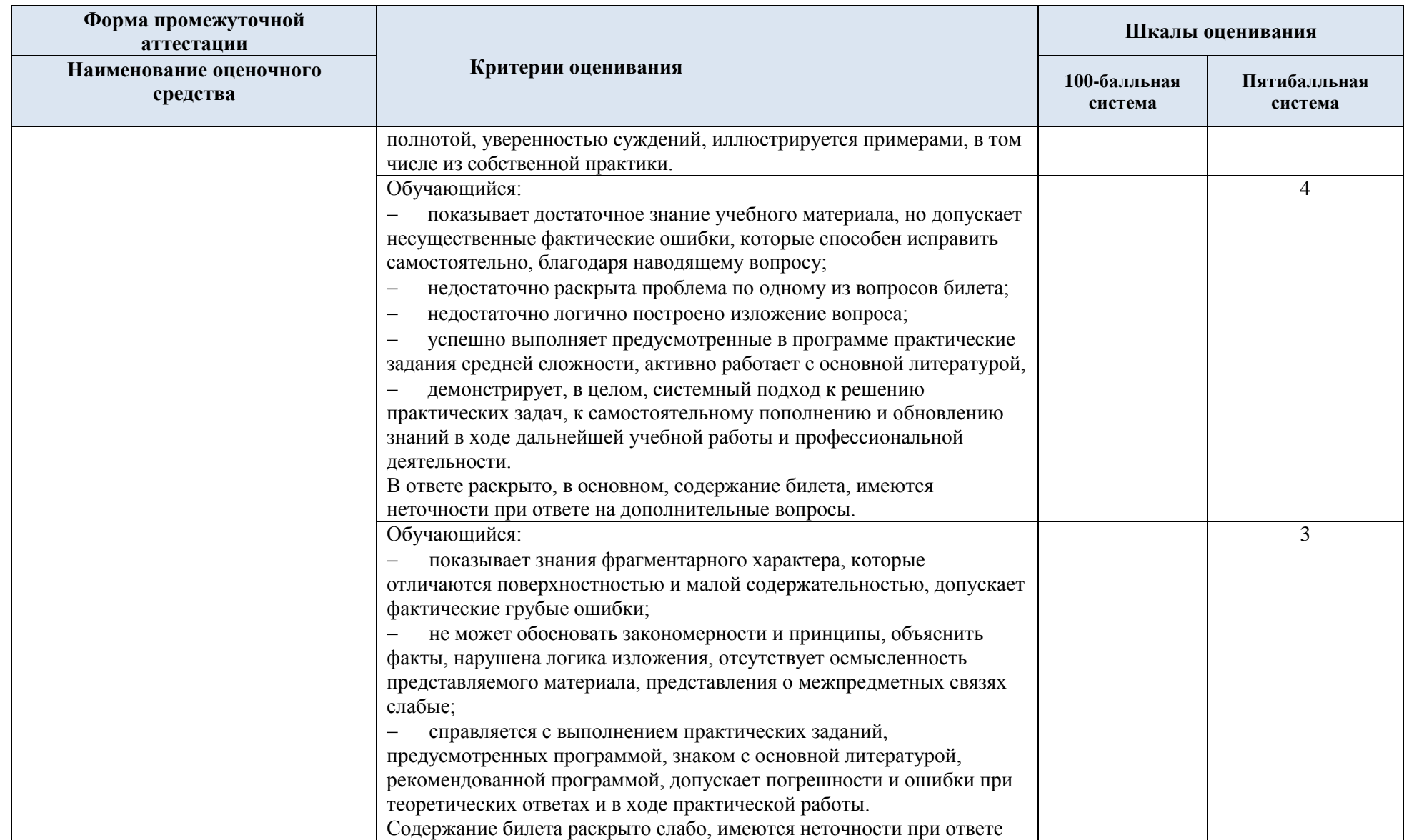

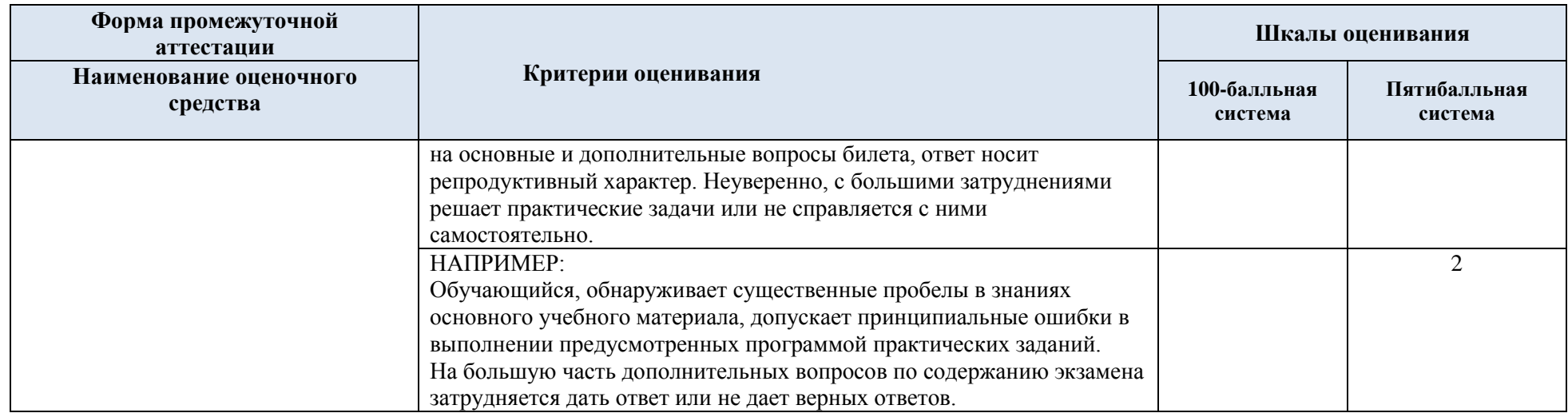

### 5.5. Система оценивания результатов текущего контроля и промежуточной аттестации.

Оценка по дисциплине выставляется обучающемуся с учётом результатов текущей и промежуточной аттестации.

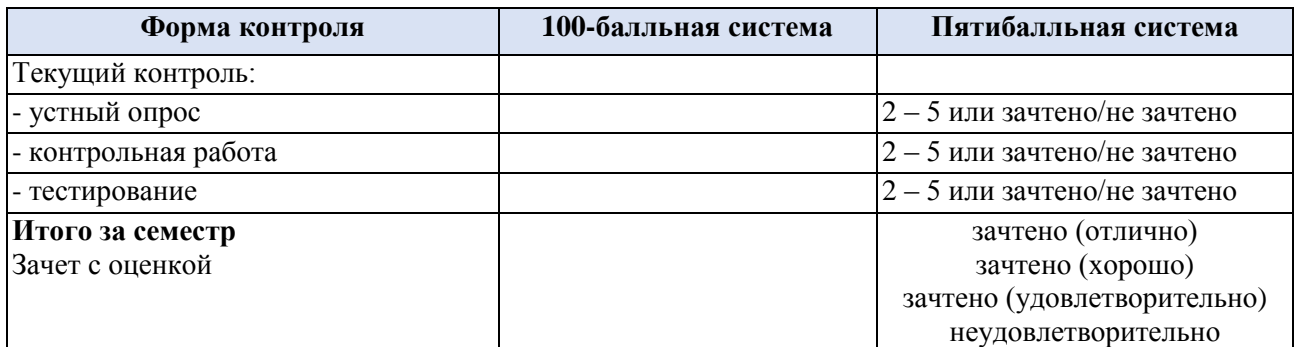

### **6. ОБРАЗОВАТЕЛЬНЫЕ ТЕХНОЛОГИИ**

Реализация программы предусматривает использование в процессе обучения следующих образовательных технологий:

проблемная лекция;

1

- проведение интерактивных лекций;
- групповых дискуссий;

 преподавание дисциплин в форме курсов, составленных на основе результатов научных исследований;

- поиск и обработка информации с использованием сети Интернет;
- дистанционные образовательные технологии;
- применение электронного обучения;
- просмотр учебных фильмов с их последующим анализом;

 использование на лекционных занятиях видеоматериалов и наглядных пособий;

- самостоятельная работа в системе компьютерного тестирования;
- обучение в сотрудничестве (командная, групповая работа);

### **7. ПРАКТИЧЕСКАЯ ПОДГОТОВКА**

Практическая подготовка в рамках учебной дисциплины реализуется при проведении лабораторных работ с будущей профессиональной деятельностью.

Проводятся отдельные занятия лекционного типа, которые предусматривают передачу учебной информации обучающимся, которая необходима для последующего выполнения практической работы.

### **8. ОРГАНИЗАЦИЯ ОБРАЗОВАТЕЛЬНОГО ПРОЦЕССА ДЛЯ ЛИЦ С ОГРАНИЧЕННЫМИ ВОЗМОЖНОСТЯМИ ЗДОРОВЬЯ<sup>1</sup>**

При обучении лиц с ограниченными возможностями здоровья и инвалидов используются подходы, способствующие созданию безбарьерной образовательной среды: технологии дифференциации и индивидуального обучения, применение соответствующих методик по работе с инвалидами, использование средств дистанционного общения, проведение дополнительных индивидуальных консультаций по изучаемым теоретическим

*<sup>1</sup> При необходимости раздел может быть дополнен особыми условиями для обучения лиц с ОВЗ с учетом специфики учебной дисциплины.*

вопросам и практическим занятиям, оказание помощи при подготовке к промежуточной аттестации.

При необходимости рабочая программа дисциплины может быть адаптирована для обеспечения образовательного процесса лицам с ограниченными возможностями здоровья, в том числе для дистанционного обучения.

Учебные и контрольно-измерительные материалы представляются в формах, доступных для изучения студентами с особыми образовательными потребностями с учетом нозологических групп инвалидов:

Для подготовки к ответу на практическом занятии, студентам с ограниченными возможностями здоровья среднее время увеличивается по сравнению со средним временем подготовки обычного студента.

Для студентов с инвалидностью или с ограниченными возможностями здоровья форма проведения текущей и промежуточной аттестации устанавливается с учетом индивидуальных психофизических особенностей (устно, письменно на бумаге, письменно на компьютере, в форме тестирования и т.п.).

Промежуточная аттестация по дисциплине может проводиться в несколько этапов в форме рубежного контроля по завершению изучения отдельных тем дисциплины. При необходимости студенту предоставляется дополнительное время для подготовки ответа на зачете или экзамене.

Для осуществления процедур текущего контроля успеваемости и промежуточной аттестации обучающихся создаются, при необходимости, фонды оценочных средств, адаптированные для лиц с ограниченными возможностями здоровья и позволяющие оценить достижение ими запланированных в основной образовательной программе результатов обучения и уровень сформированности всех компетенций, заявленных в образовательной программе.

### **9. МАТЕРИАЛЬНО-ТЕХНИЧЕСКОЕ ОБЕСПЕЧЕНИЕ ДИСЦИПЛИНЫ**

Материально-техническое обеспечение дисциплины при обучении с использованием традиционных технологий обучения.

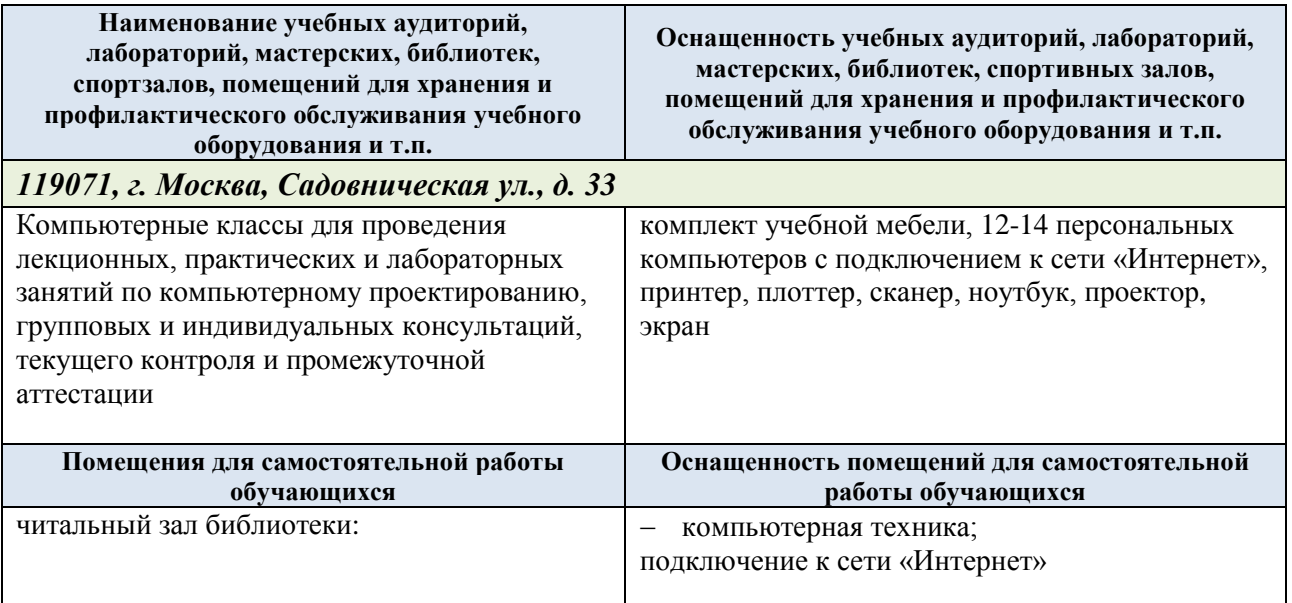

Материально-техническое обеспечение учебной дисциплины при обучении с использованием электронного обучения и дистанционных образовательных технологий.

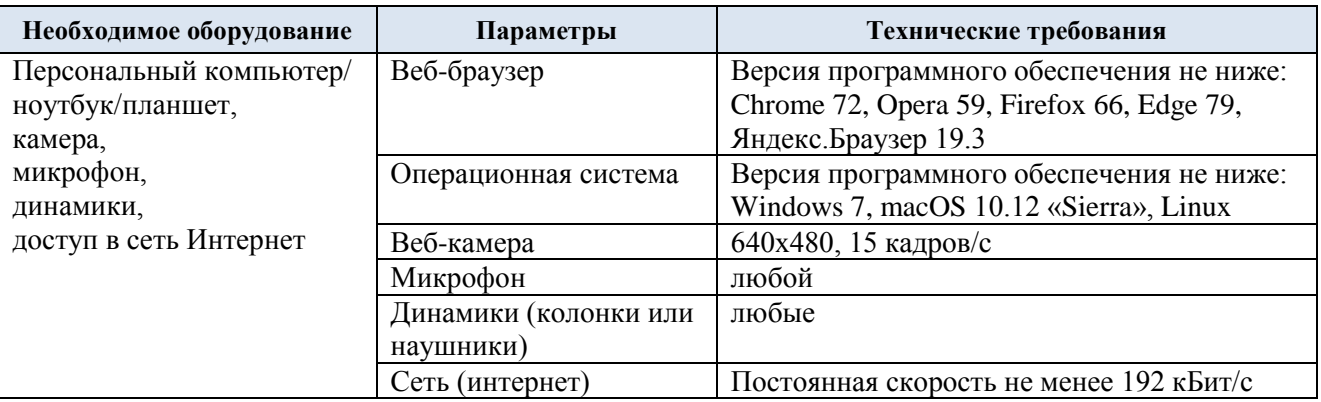

Технологическое обеспечение реализации программы осуществляется с использованием элементов электронной информационно-образовательной среды университета.

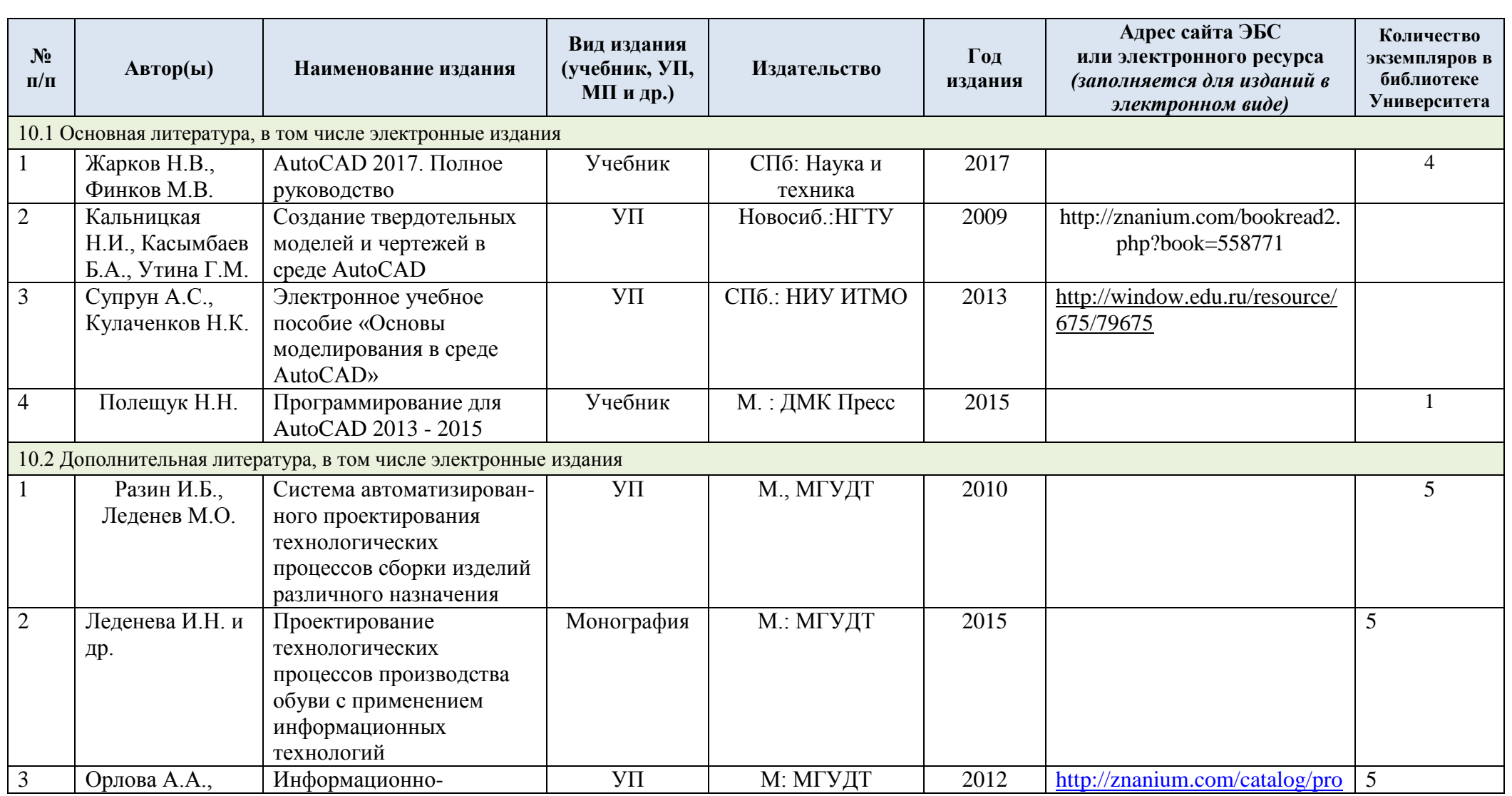

# **10. УЧЕБНО-МЕТОДИЧЕСКОЕ И ИНФОРМАЦИОННОЕ ОБЕСПЕЧЕНИЕ УЧЕБНОЙ ДИСЦИПЛИНЫ**

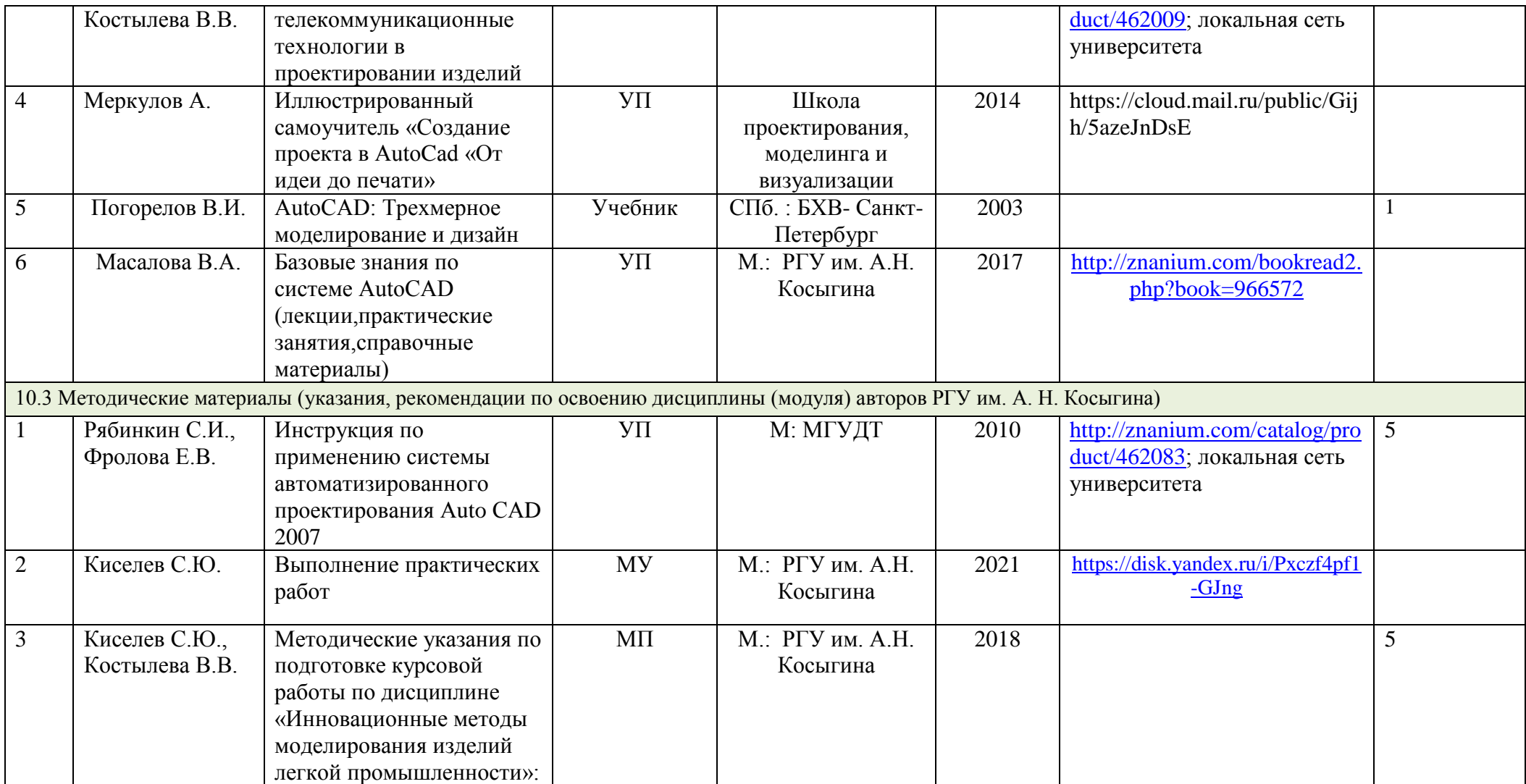

# **11. ИНФОРМАЦИОННОЕ ОБЕСПЕЧЕНИЕ УЧЕБНОГО ПРОЦЕССА**

## 11.1. Ресурсы электронной библиотеки, информационно-справочные системы и профессиональные базы данных:

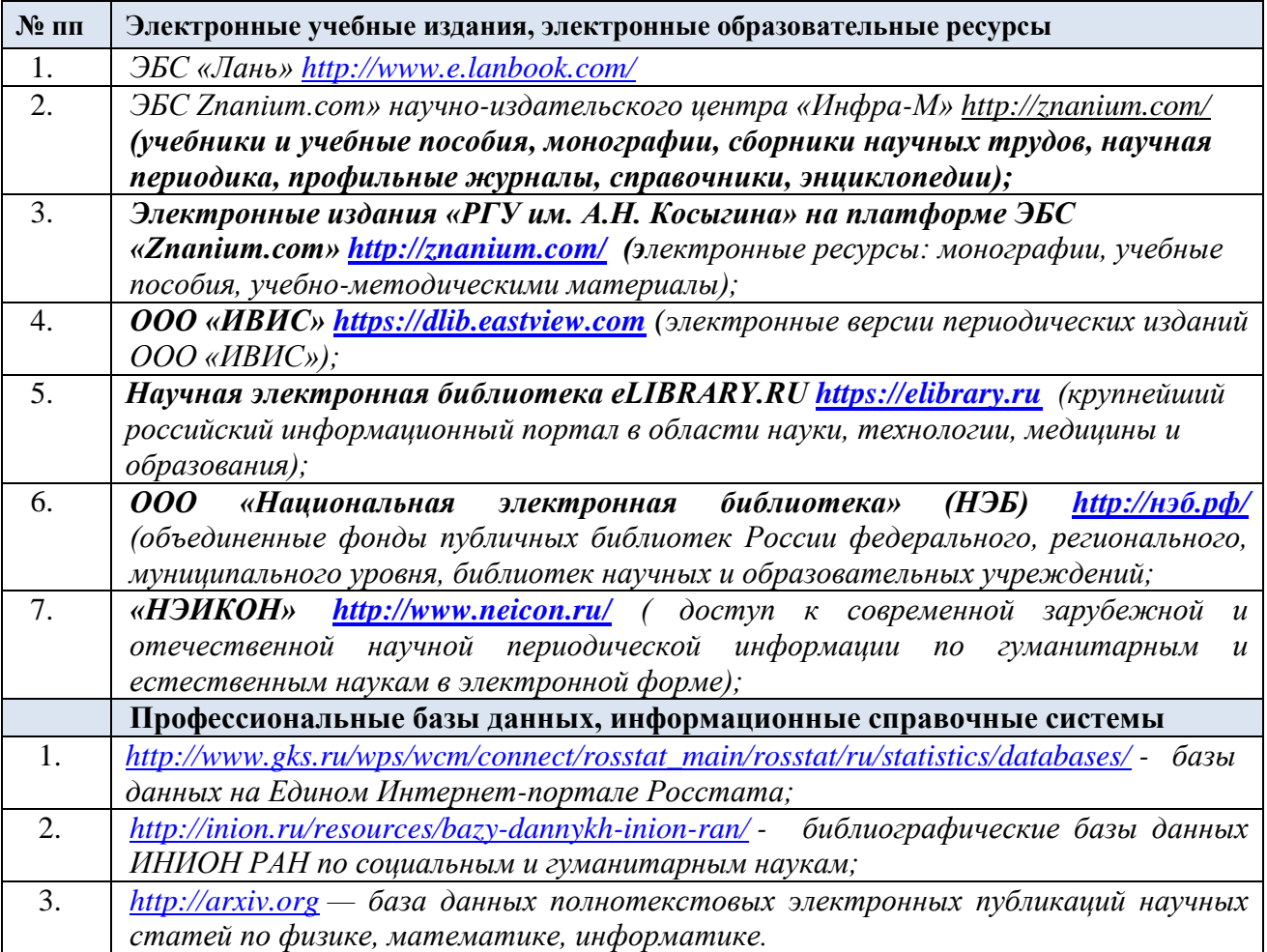

## 11.2. Перечень программного обеспечения

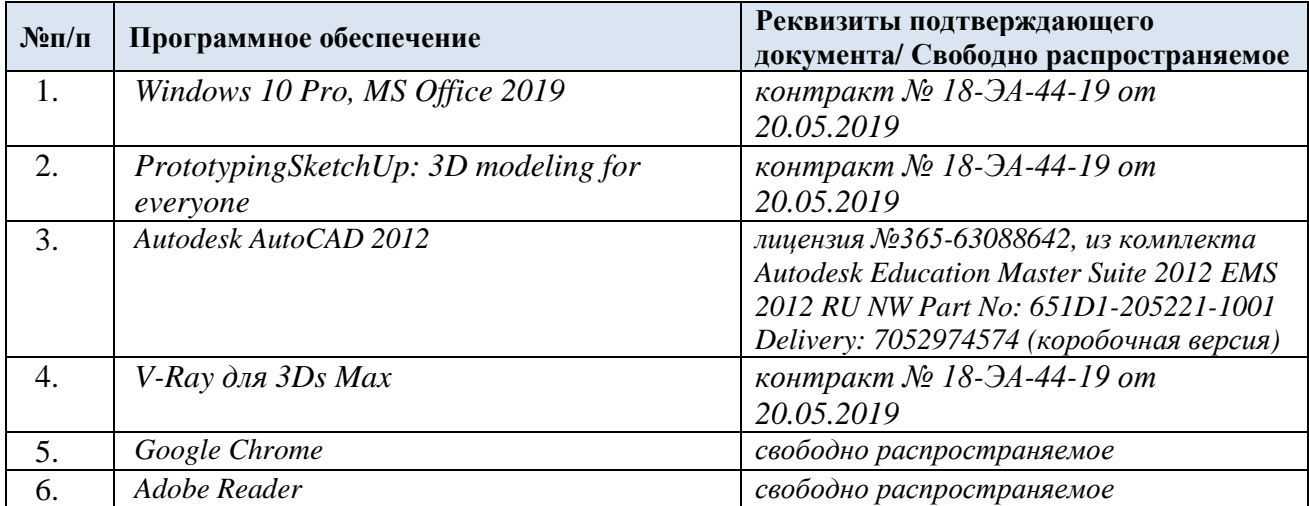

## **ЛИСТ УЧЕТА ОБНОВЛЕНИЙ РАБОЧЕЙ ПРОГРАММЫ УЧЕБНОЙ ДИСЦИПЛИНЫ**

В рабочую программу учебной дисциплины внесены изменения/обновления и утверждены на заседании кафедры:

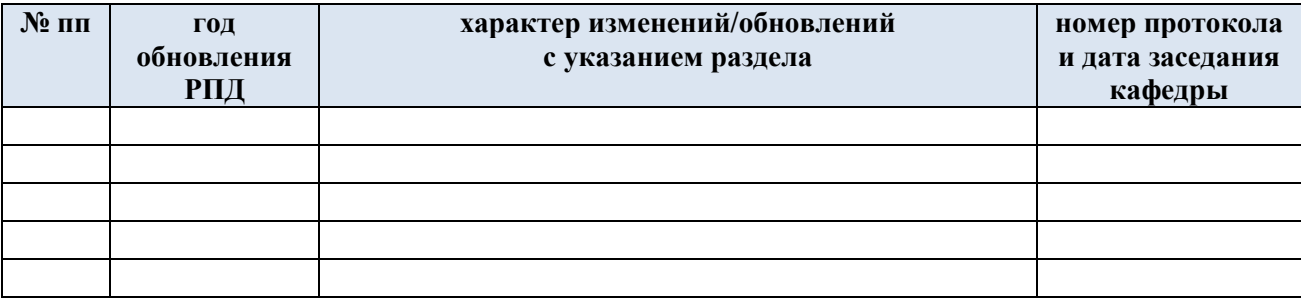